Министерство сельского хозяйства Российской Федерации Новочеркасский инженерно-мелиоративный институт им. А.К. Кортунова ФГБОУ ВО Лонской ГАУ

Утверждаю» ьтен Ширяев С.Г. 2019 г. YOOR

### РАБОЧАЯ ПРОГРАММА

Дисциплины

#### ФТД.01 Математическое моделирование в компонентах природы (шифр.наименование учебной дисциплины) 08.04.01 Строительство

(код, полное наименование направления подготовки)

Речные и подземные гидротехнические сооружения (полное наименование профиля ОПОП направления подготовки)

> высшее образование - магистратура (бакалавриат, магистратура)

> > очная, заочная (очная, очно-заочная, заочная)

Инженерно-мелиоративный (ИМ) (полное наименование факультета, сокращённое) Гидротехническое строительство (ГТС)

(полное, сокращенное наименование кафедры)

31.05.2017, No482

(дата утверждения ФГОС ВО(3++), № приказа)

2020-очно, 2019-заочно

Направление(я) подготовки

Направленность

Уровень образования

Форма(ы) обучения

Факультет

Кафедра

ФГОС ВО(3++)направления утверждён приказом Минобр науки России

Год начала реализации ОП

Разработчик (и)

проф.каф.МЗ (должность, кафедра)

Обсуждена и согласована: Кафедра ГТС (сокращенное наименование кафе. ры)

Заведующий кафедрой

Заведующая библиотекой

Учебно-методическая комиссия факультета

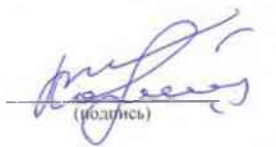

В.И.Коржов  $(\Phi$ <sub>HO</sub>)

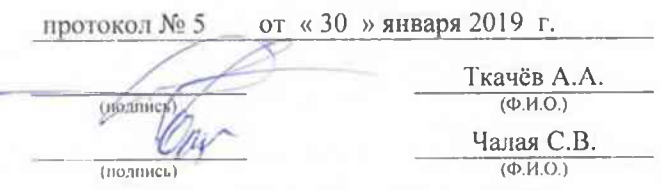

2019 r. протокол № 6 от «30 » января

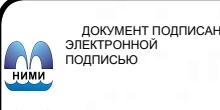

Сертификат:<br>∩зF24D8300D7AE5FBC4DEAFDF2821DE436 ...<br>эш: Ме 

### **1. ПЛАНИРУЕМЫЕ РЕЗУЛЬТАТЫ ОБУЧЕНИЯ ПО ДИСЦИПЛИНЕ, СООТНЕСЁННЫЕ С ПЛАНИРУЕМЫМИ РЕЗУЛЬТАТАМИ ОСВОЕНИЯ ОБРАЗОВАТЕЛЬНОЙ ПРОГРАММЫ**

Планируемые результаты обучения по дисциплине соотнесённые с планируемыми результатами освоения образовательной программы, направлены на формирование следующих компетенций:

#### **Универсальные компетенции выпускников и индикаторы их достижения**

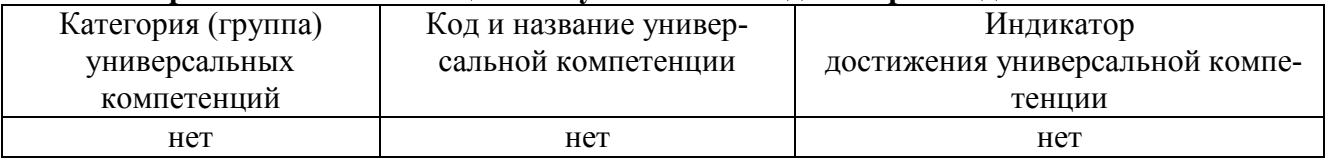

#### **Общепрофессиональные компетенции выпускников и индикаторы их достижения**

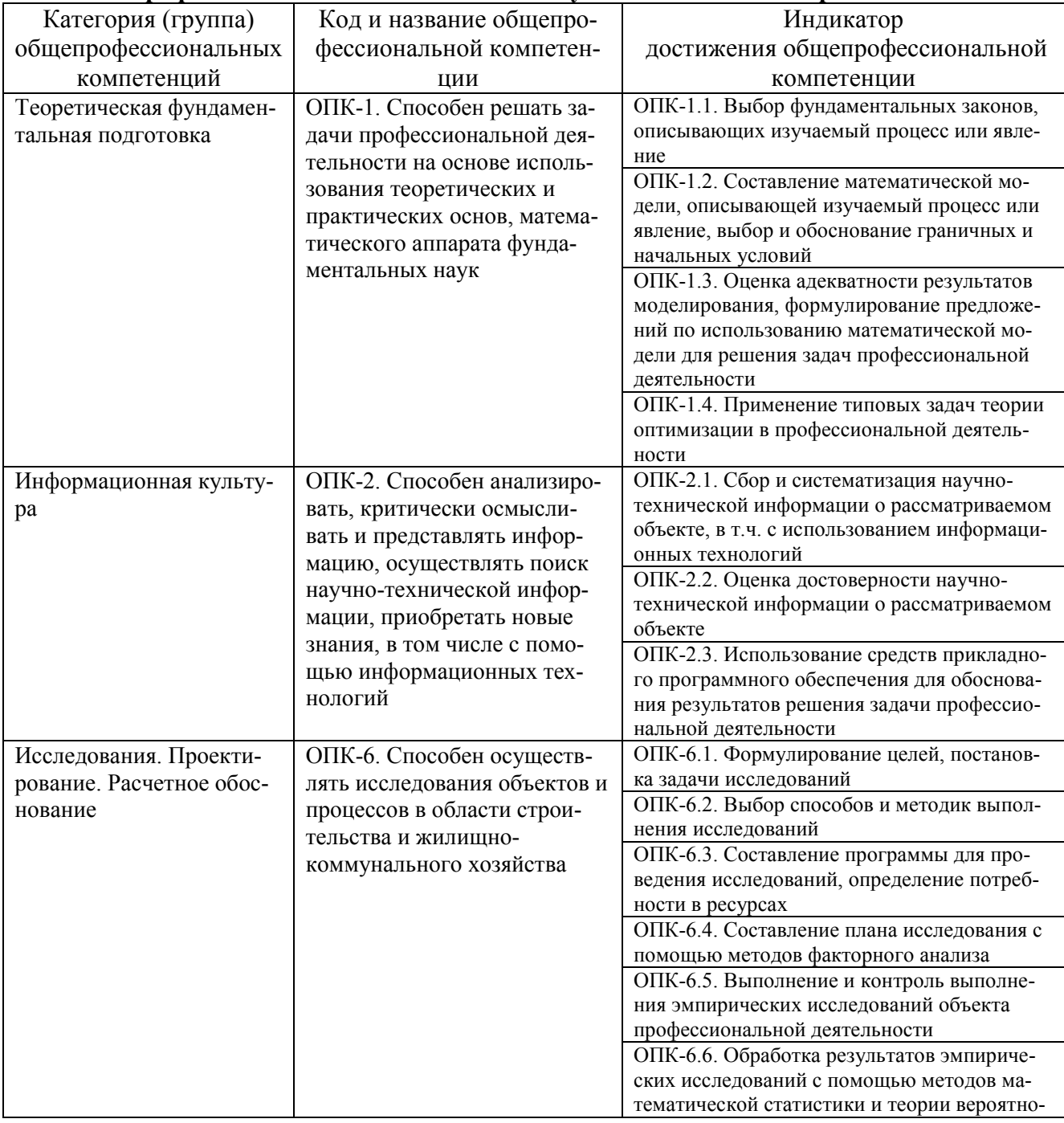

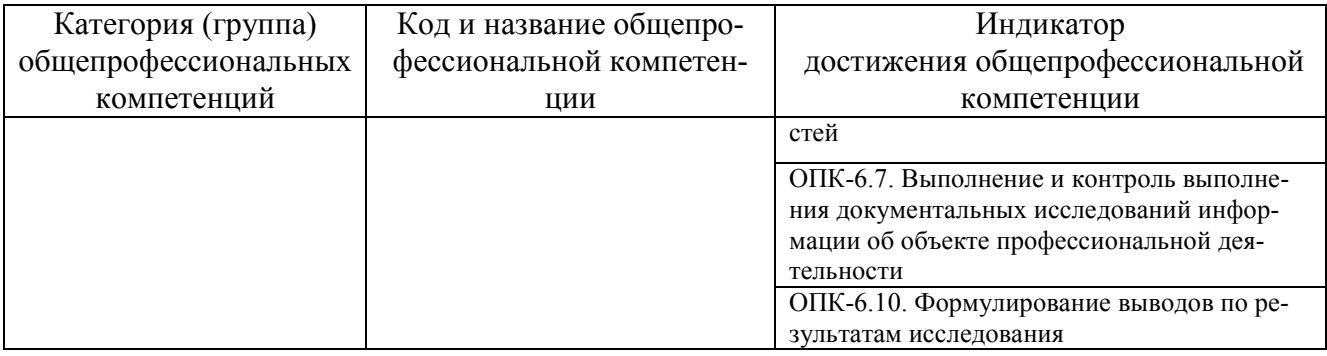

#### Обязательные профессиональные компетенции выпускников и индикаторы их достижения

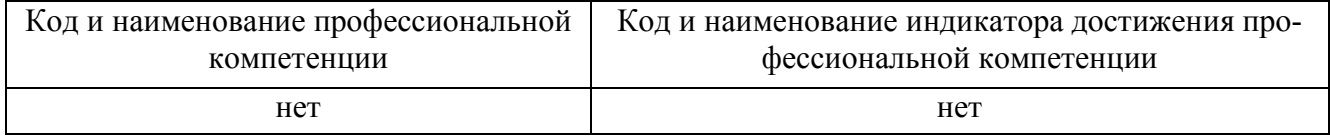

#### Рекомендованные профессиональные компетенции выпускников и индикаторы их достижения

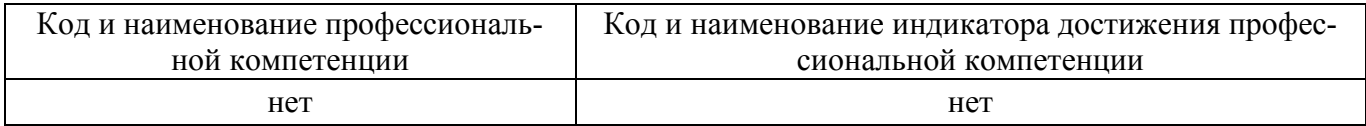

#### 2. ОБЪЁМ ДИСЦИПЛИНЫ В ЗАЧЁТНЫХ ЕДИНИЦАХ С УКАЗАНИЕМ КОЛИЧЕСТВА АКАДЕМИЧЕСКИХ ЧАСОВ, ВЫДЕЛЕННЫХ НА КОНТАКТНУЮ РАБОТУ ОБУЧАЮЩИХСЯ С ПРЕПОДАВАТЕЛЕМ И НА САМОСТОЯТЕЛЬНУЮ **РАБОТУ**

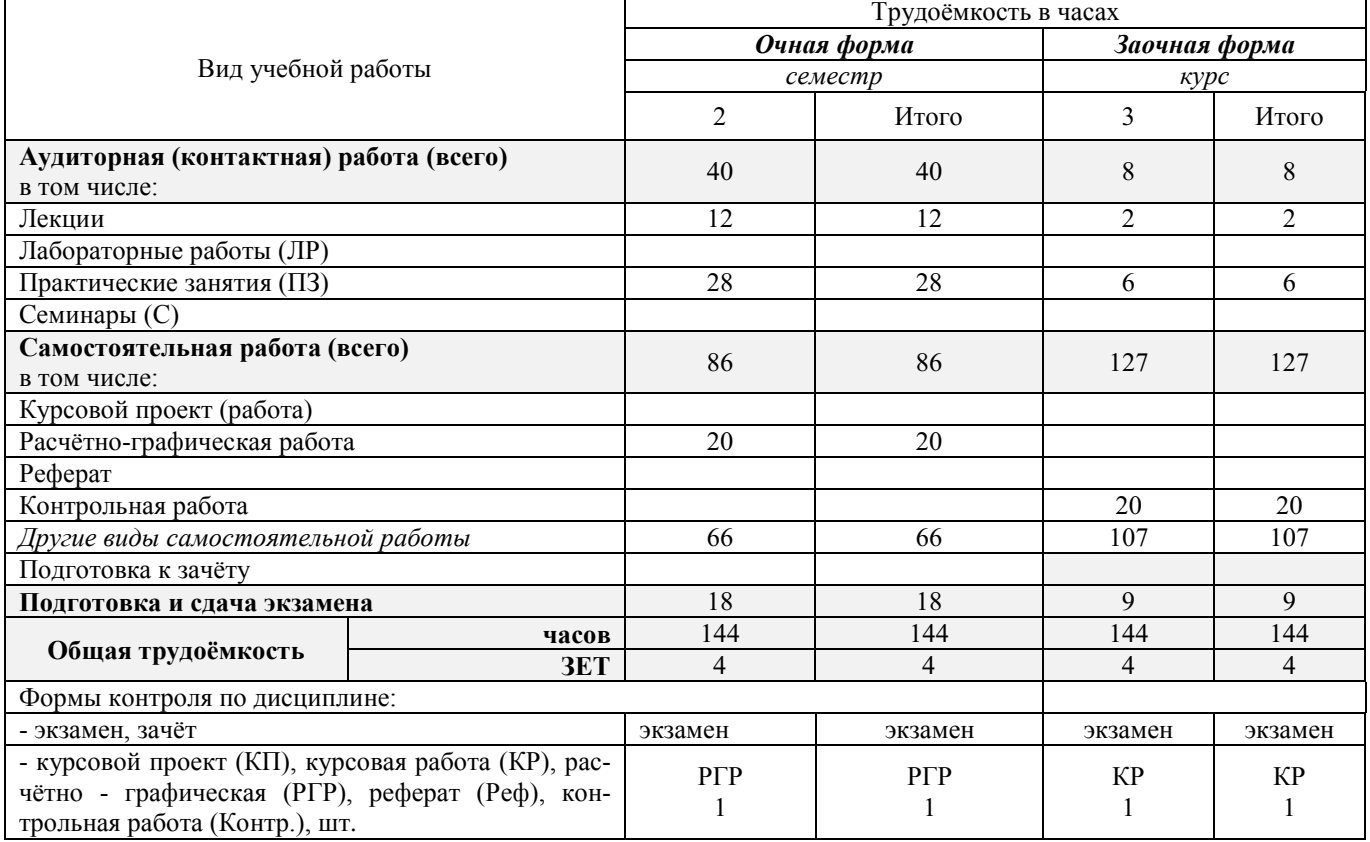

# **3. СОДЕРЖАНИЕ ДИСЦИПЛИНЫ**

#### **3.1 Очная форма обучения**

3.1.1Разделы (темы) дисциплины и виды занятий

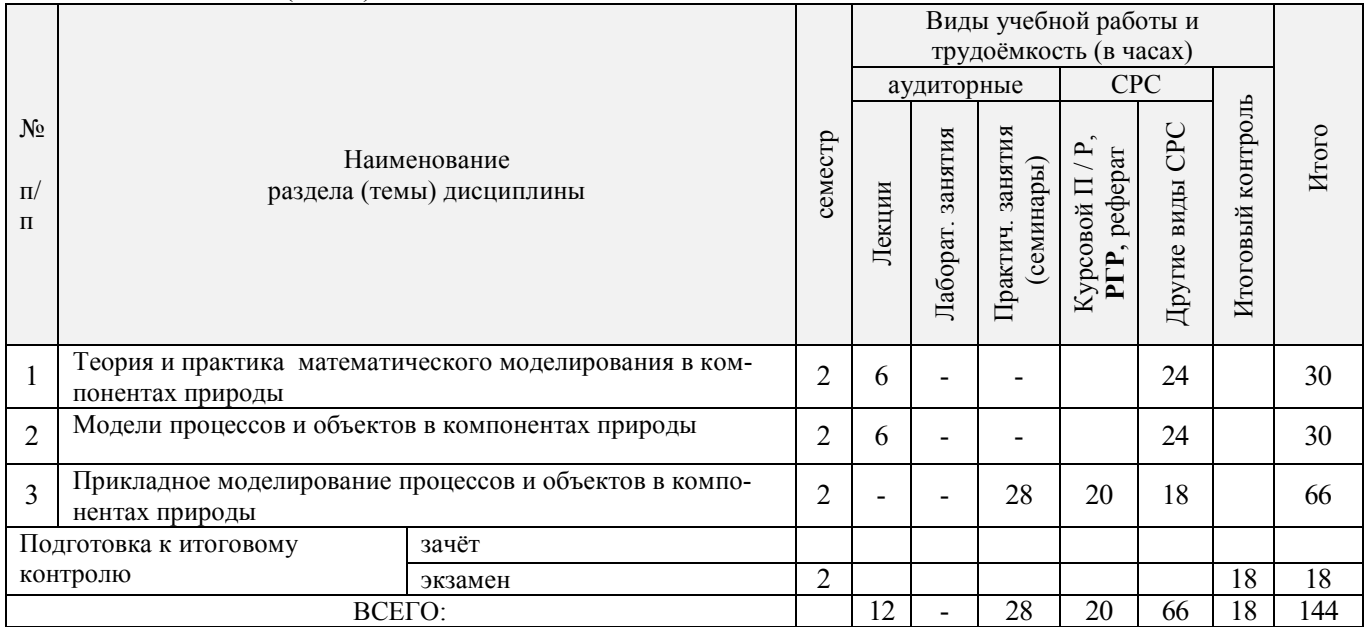

### 3.1.2 Содержание разделов дисциплины (по лекциям)

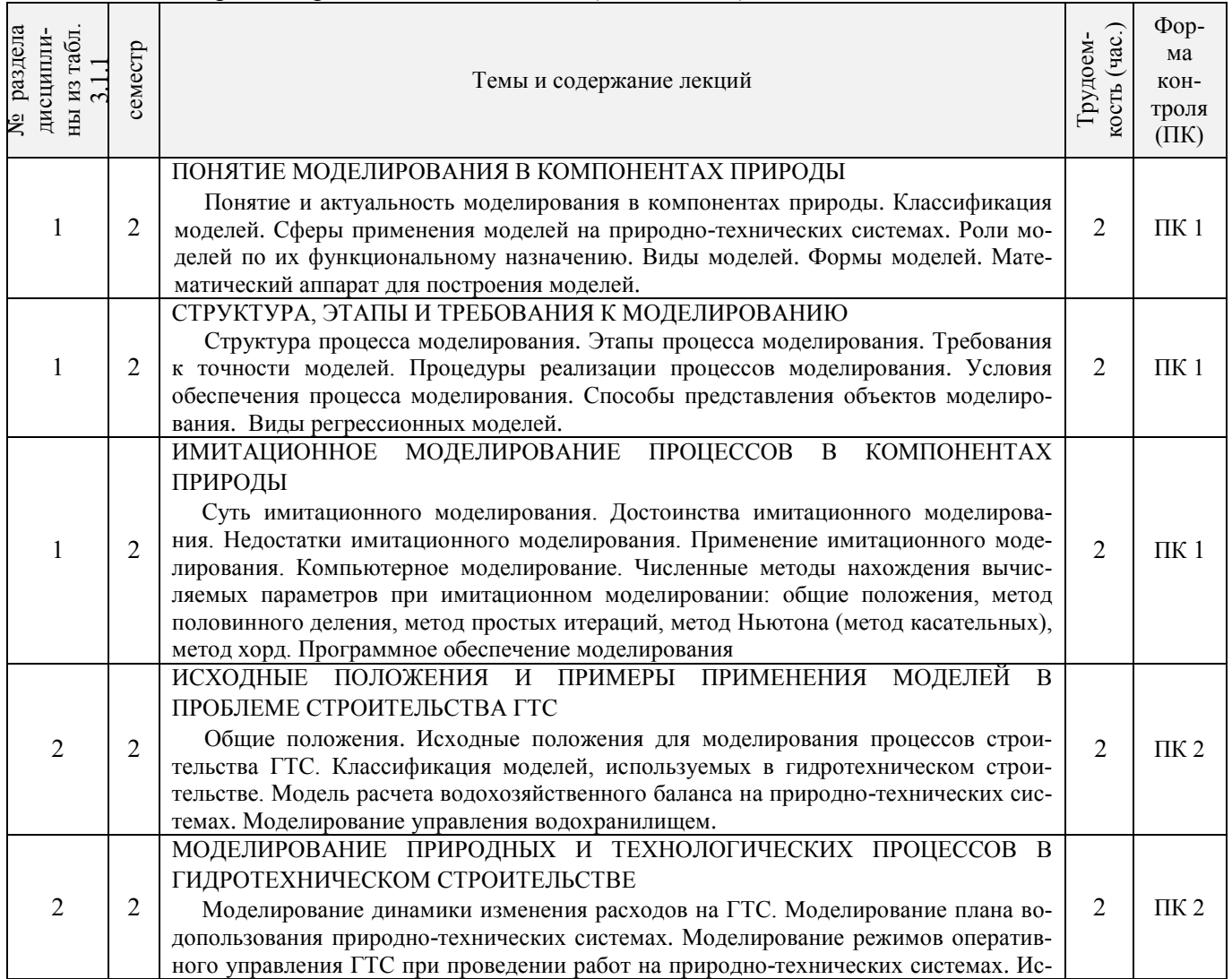

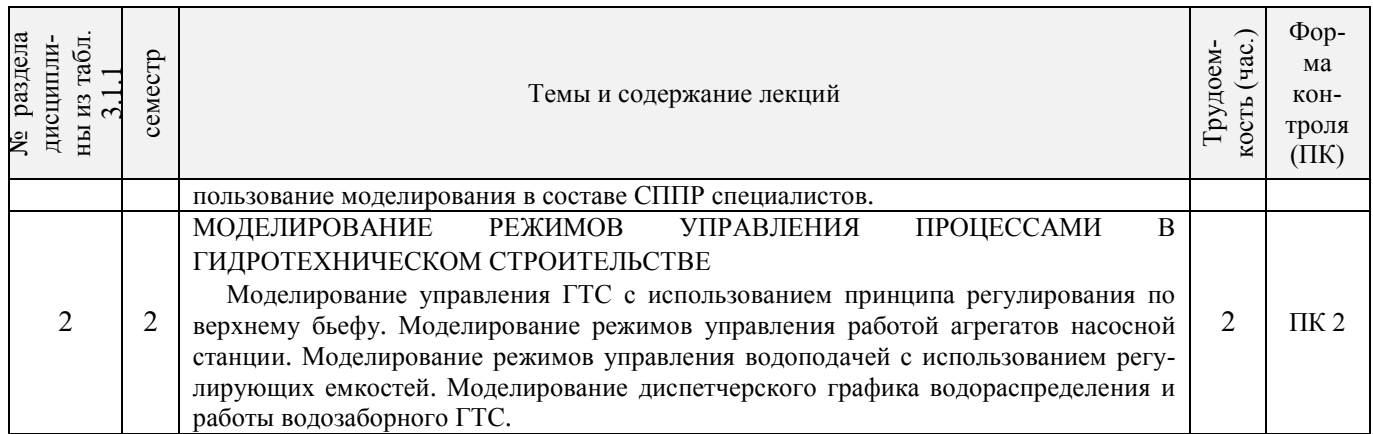

٦

# 3.1.3 Практические занятия (семинары)

 $\mathbf{r}$ 

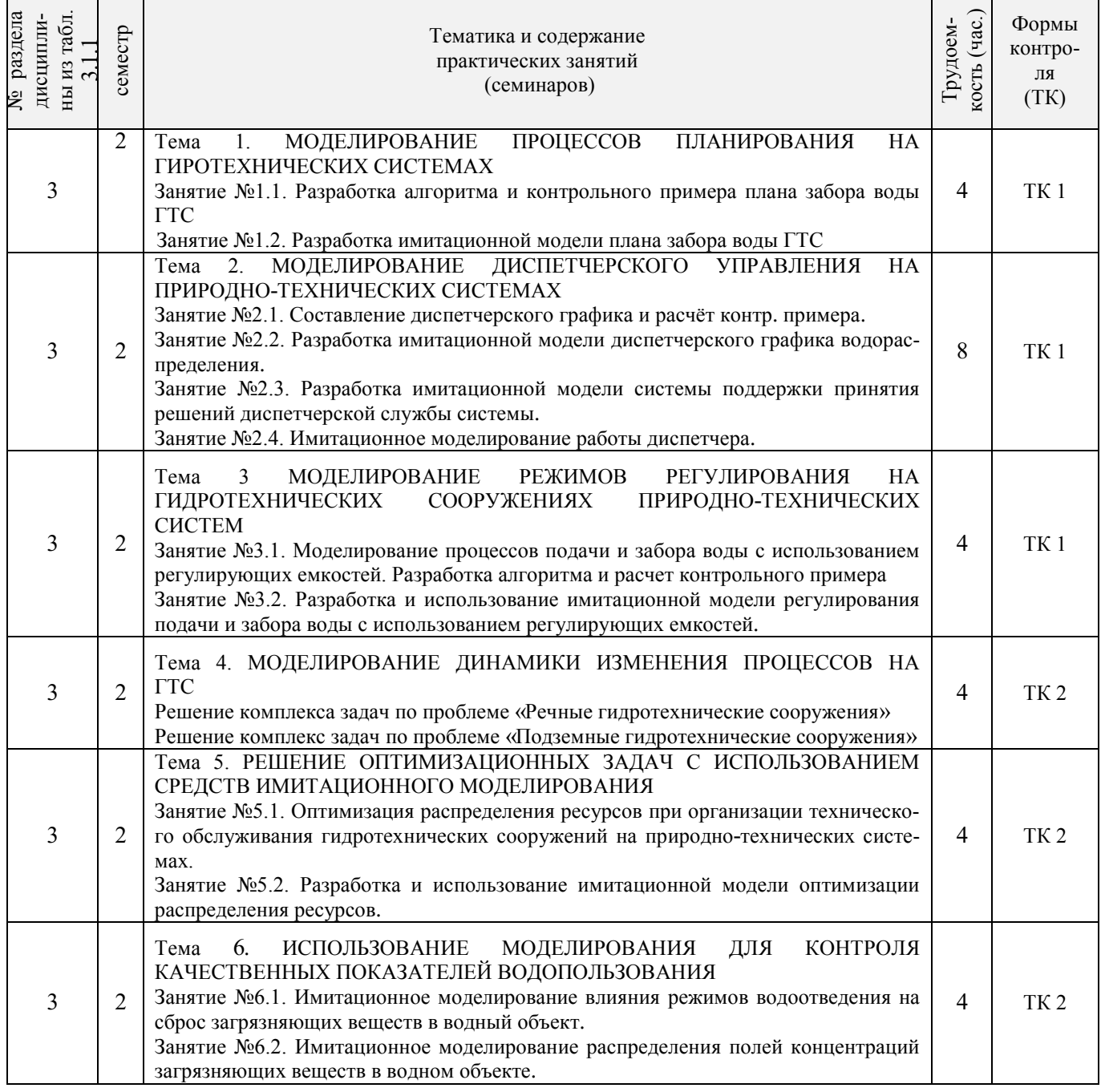

# 3.1.4 Лабораторный практикум - не предусмотрено

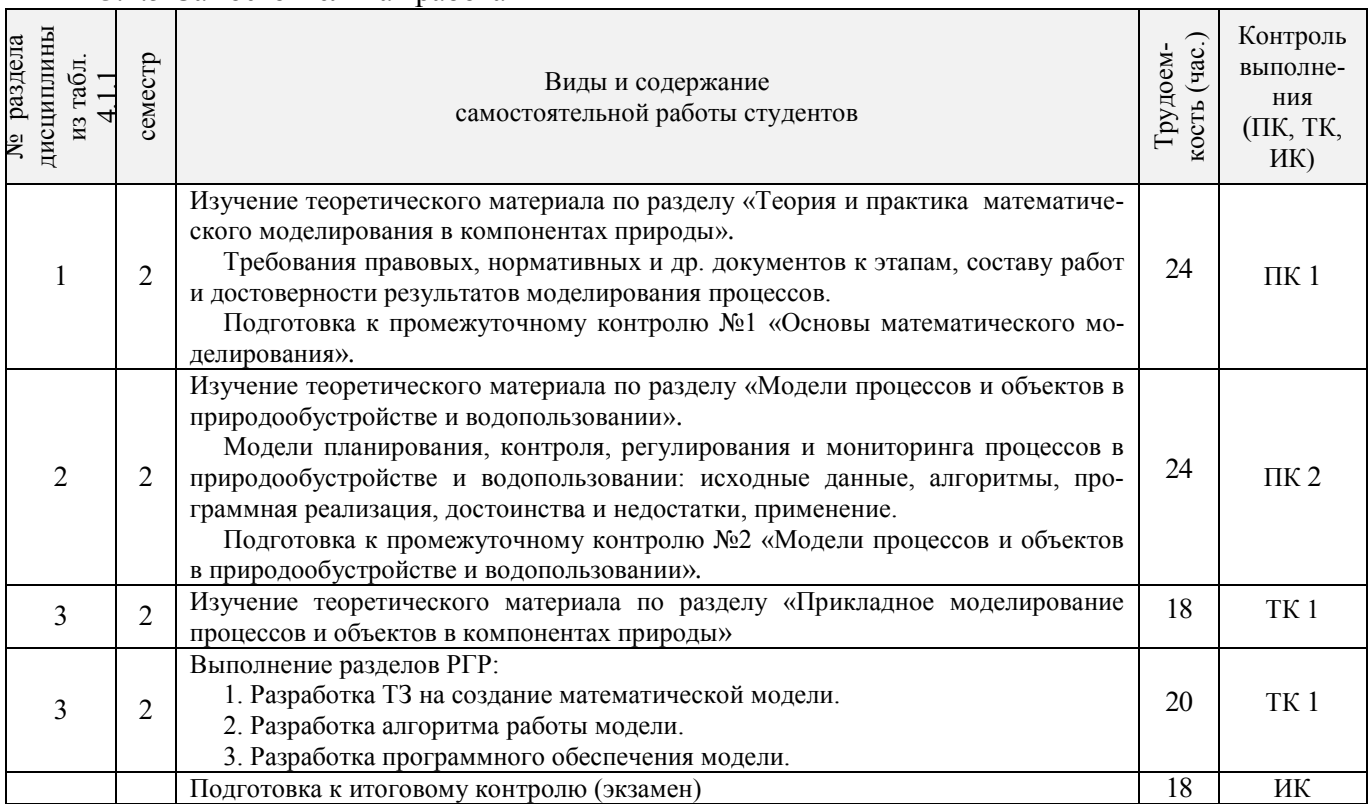

# 3.1.5 Самостоятельная работа

# **3.2 Заочная форма обучения**

#### 3.2.1 Разделы (темы) дисциплины и виды занятий

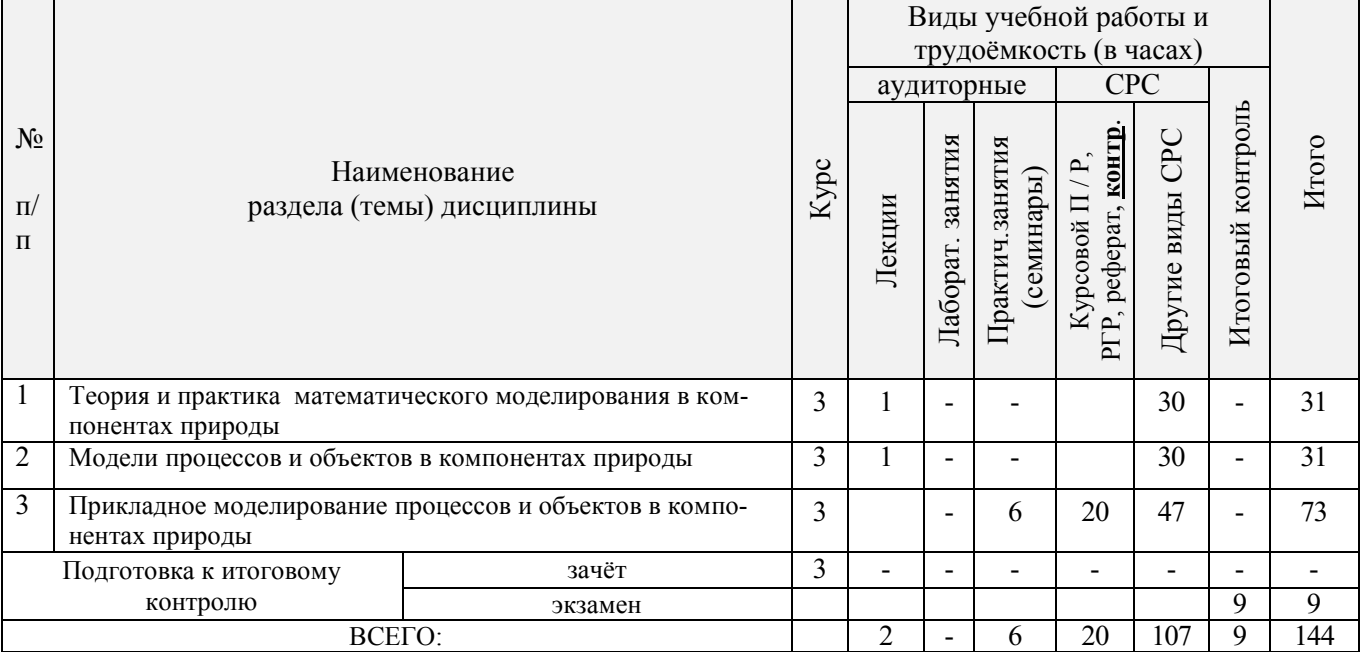

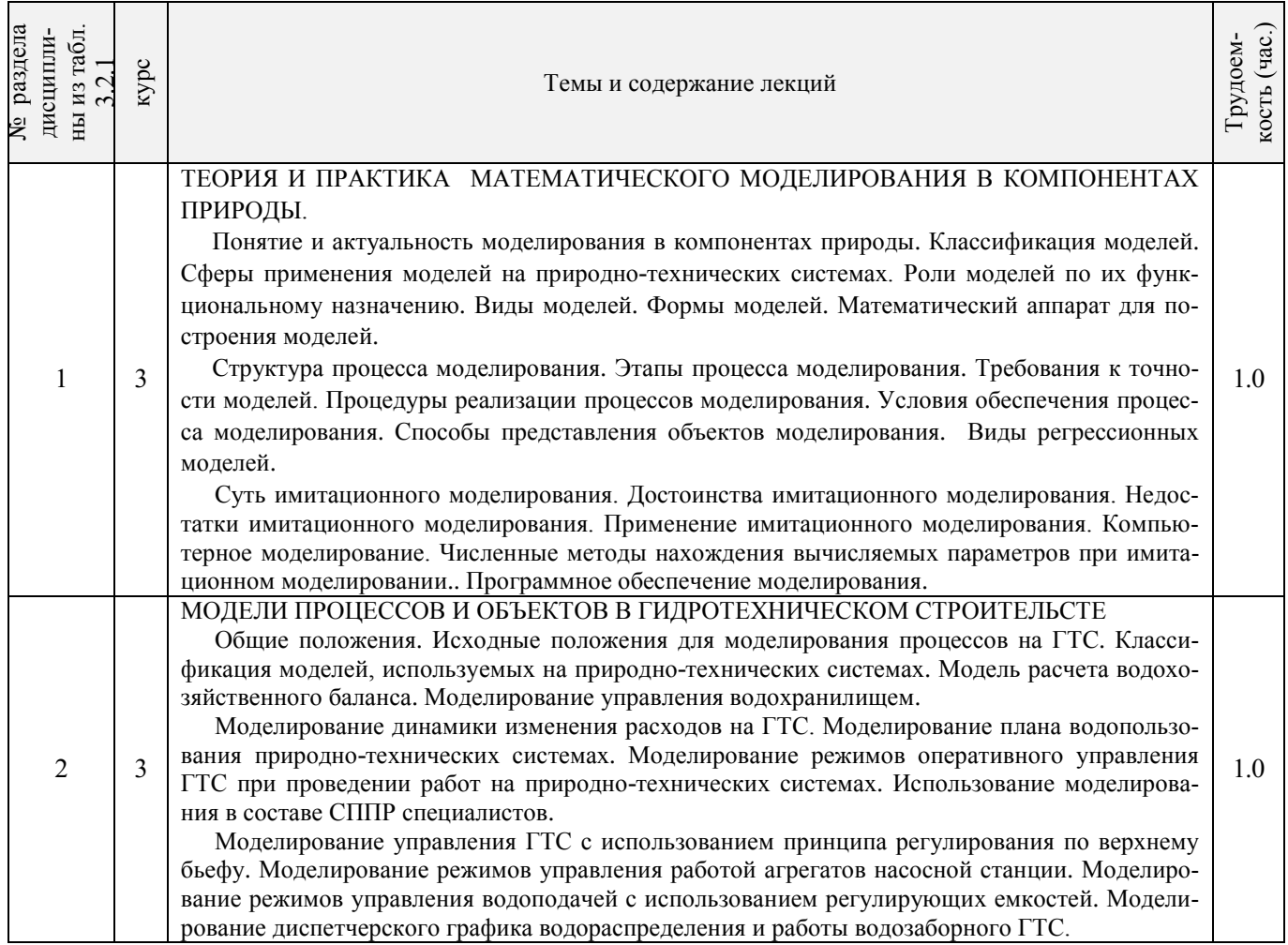

# 3.2.2 Содержание разделов дисциплины (по лекциям)

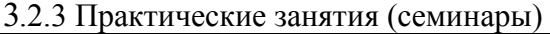

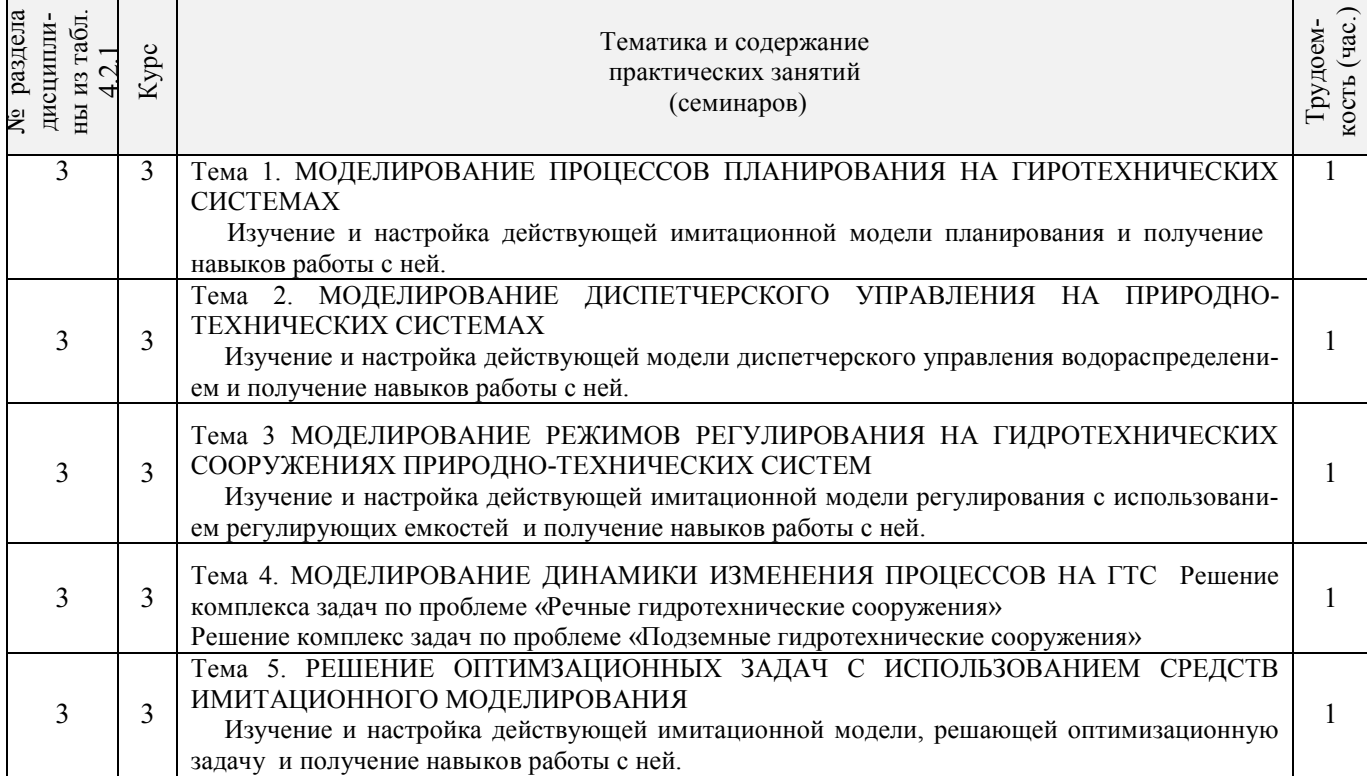

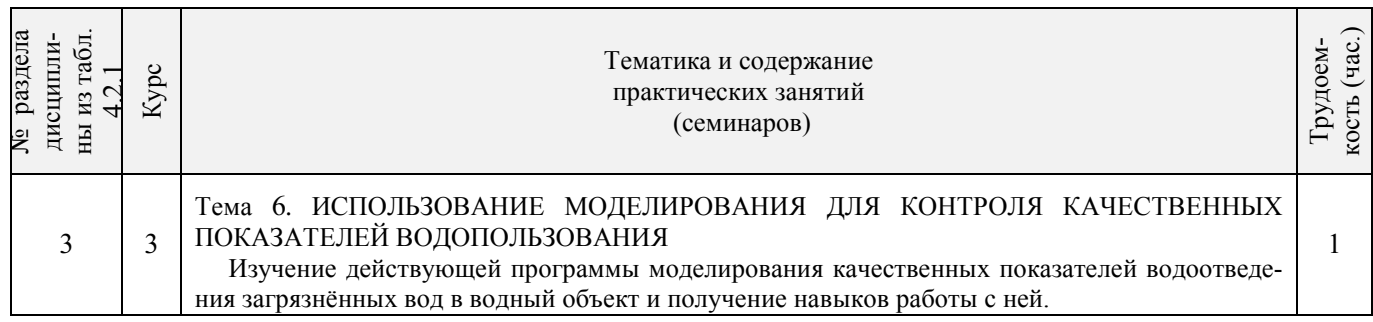

# 3.2.4 Лабораторный практикум - не предусмотрено.

# 3.2.5 Самостоятельная работа

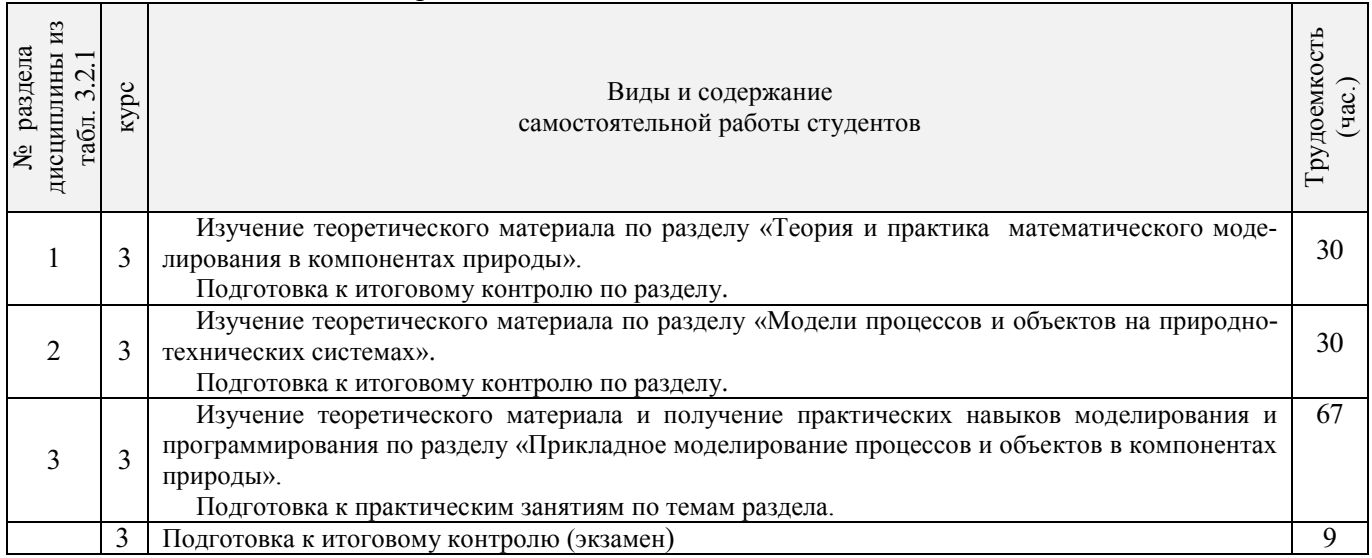

# **3.3 Соответствие компетенций, формируемых при изучении дисциплины, и видов занятий**

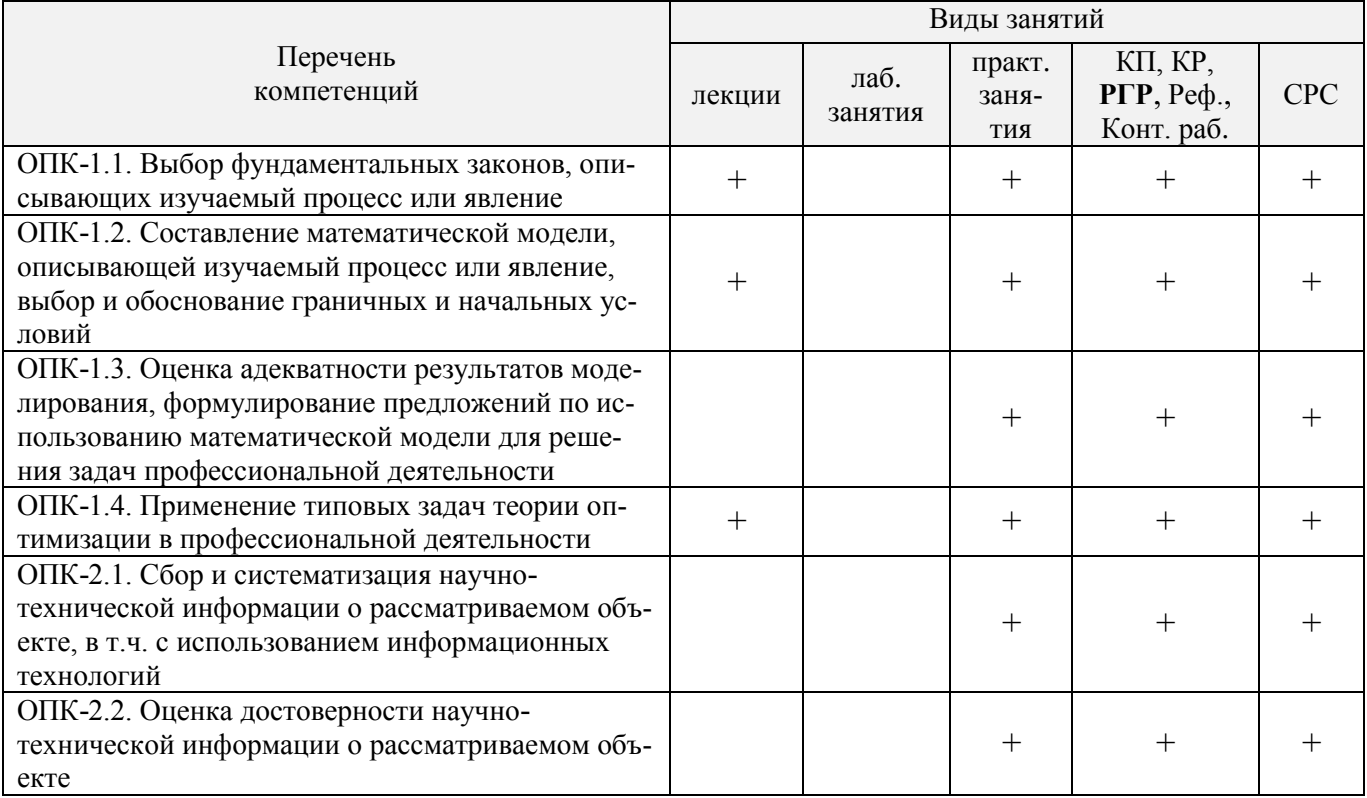

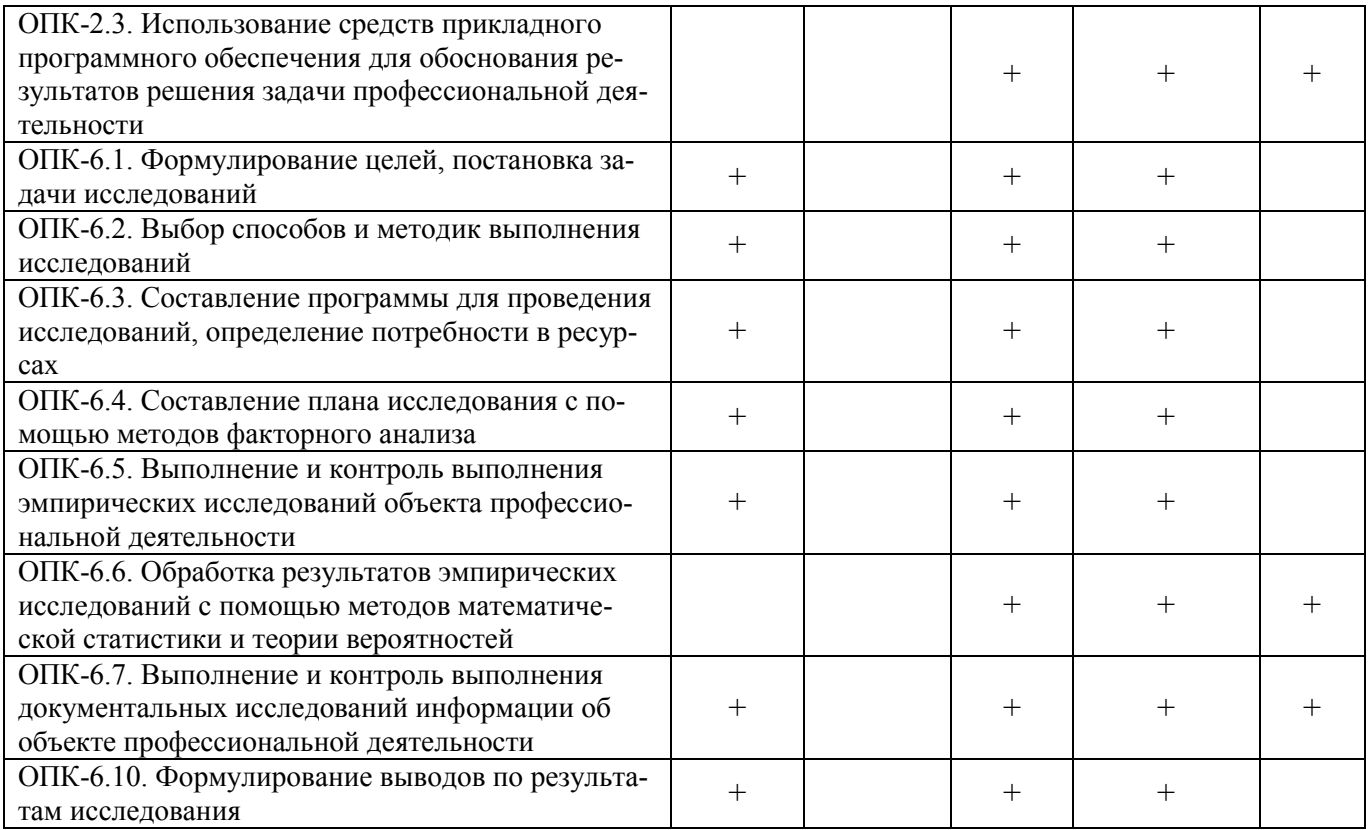

#### **4. ФОНД ОЦЕНОЧНЫХСРЕДСТВ ДЛЯ КОНТРОЛЯ УСПЕВАЕМОСТИ И ПРОВЕДЕНИЯ ПРОМЕЖУТОЧНОЙ АТТЕСТАЦИИ ОБУЧАЮЩИХСЯ ПО ДИСЦИПЛИНЕ**

#### Вопросы к итоговому контролю (экзамену)

- 1. Понятие и актуальность моделирования в компонентах природы.
- 2. Классификация моделей.
- 3. Сферы применения моделей в природоустройстве и водопользовании.
- 4. Роли моделей по их функциональному назначению.
- 5. Виды моделей.
- 6. Формы моделей.
- 7. Математический аппарат для построения моделей.
- 8. Структура процесса моделирования.
- 9. Этапы процесса моделирования.
- 10. Требования к точности моделей.
- 11. Процедуры реализации процессов моделирования.
- 12. Условия обеспечения процесса моделирования.
- 13. Способы представления объектов моделирования.
- 14. Виды регрессионных моделей.
- 15. Суть имитационного моделирования.
- 16. Достоинства имитационного моделирования.
- 17. Недостатки имитационного моделирования.
- 18. Применение имитационного моделирования.
- 19. Компьютерное моделирование.
- 20. Численные методы нахождения вычисляемых параметров при имитационном моделировании: метод половинного деления, метод простых итераций, метод Ньютона (метод касательных), метод хорд.
- 21. Программное обеспечение моделирования.
- 22. Исходные положения для моделирования процессов водопользования.
- 23. Классификация моделей, используемых в гидротехническом строительстве.
- 24. Модель расчета водохозяйственного баланса.
- 25. Моделирование управления водохранилищем.
- 26. Моделирование динамики изменения расходов на ГТС на орошаемом поле.
- 27. Моделирование плана водопользования.
- 28. Моделирование режимов оперативного управления водозаборным ГТС.
- 29. Использование моделирования в составе СППР специалистов в области ГТС.
- 30. Моделирование управления ГТС с использованием принципа регулирования по верхнему бьефу.
- 31. Моделирование режимов управления работой агрегатов насосной станцию
- 32. Моделирование режимов управления водоподачей с использованием регулирующих емкостей.
- 33. Моделирование диспетчерского графика водораспределения.

Для контроля успеваемости студентов очной формы обучения и результатов освоения дисциплины «Математическое моделирование процессов в компонентах природы» применяется балльно-рейтинговая система. В качестве оценочных средств используются:

 для контроля освоения теоретических знаний в течение семестра проводятся 2 промежуточных контроля (ПК1, ПК2) по 1-ому и 2-му разделам дисциплины соответственно в форме электронного тестирования и работы со специальными программами на компьютерах в а.128-В и 129;

 для оценки практических знаний в течение семестра проводятся 1 текущий контроль (выполнение и защита РГР).

Итоговый контроль (ИК) – экзамен.

Содержание расчетно-графической работы

#### Тема: «Разработка математической модели работы гидротехнического объекта или процесса»

#### *Исходные данные:*

1. Объект контроля и измерений: (согласно темы магистерской работы)

2. Нормативные документы и требования по проектированию и эксплуатации объекта (процесса).

3. Нормативные документы и требования по математическому моделированию и разработке программного обеспечения моделей.

#### *Задание:*

1. Разработать техническое задание на создание математической модели объекта (процесса) или его элемента.

2. Разработать алгоритм работы модели.

3. Разработать программное обеспечение модели.

*Структура пояснительной записки РГР и ее ориентировочный объём*

Задание (1 с.)

Введение (1 с.)

1. Разработка технического задание на создание математической модели (3 … 4 с.)

2. Разработка алгоритма работы модели (3…5 с.)

3. Разработка программного обеспечения имитационной модели (5 … 7 с.)

Заключение (1с.)

Список использованных источников (1 с.)

РГР выполняется студентом индивидуально под руководством преподавателя во внеаудиторное время, самостоятельно. Срок сдачи законченной работы на проверку руководителю указывается в задании. После проверки и доработки указанных замечаний, работа защищается. При положительной оценке выполненной студентом работе на титульном листе работы ставится - "зачтено".

Содержание текущих контролей и вопросы промежуточных контролей находятся в папке УМК дисциплины «Математическое моделирование процессов в компонентах природы» и базах данных компьютерных программ на кафедре ТБМиП.

Полный фонд оценочных средств приведен в приложении к рабочей программе.

#### **5. УЧЕБНО-МЕТОДИЧЕСКОЕ И ИНФОРМАЦИОННОЕ ОБЕСПЕЧЕНИЕ ДИСЦИПЛИНЫ**

#### **5.1 Литература**

#### Основная литература

- 1. Коржов, В.И. Математическое моделирование процессов в компонентах природы [Текст] : учеб. пособие для магистрантов направл. 20.04.02 "Природообустройство и водопользование" / В. И. Коржов, И. В. Коржов ; Новочерк. инж.-мелиор. ин-т Донской ГАУ. - Новочеркасск, 2017. - 76 с. (3).
- 2. Коржов, В.И. Математическое моделирование процессов в компонентах природы [Электронный ресурс] : уч. пособие для магистрантов направл. 20.04.02 "Природообустройство и водопользование" / В. И. Коржов, И. В. Коржов ; Новочерк. инж.-мелиор. ин-т Донской ГАУ. .- Электрон. дан. - Новочеркасск, 2017. - ЖМД; PDF; 3,52 МБ. – Систем. требования: IBM PC. Windows 7. Adobe Acrobat 9. – Загл. с экрана.
- 3. Природообустройство [Текст] : учебник для вузов по направл. "Природообустройство и водопользование" (бакалавр и магистр) / А. И. Голованов [и др.] ; под ред. А.И. Голованова . - 2-е изд., испр. и доп. - СПб. : Лань, 2015. - 557 с. - (Учебники для вузов. Специальная литература). - Гриф УМО. - ISBN 978-5-8114-1807-7 : 1600-06. (60)
- 4. Голованов, А.И. Природообустройство. [Электронный ресурс] / А.И. Голованов, Ф.М. Зимин, Д.В. Козлов, И.В. Корнеев. — Электрон. дан. — СПб. : Лань, 2015. — 560 с. — Режим доступа: http://e.lanbook.com — 26.08.2017.

#### Дополнительная литература

- 1. Коржов, В.И. Математическое моделирование процессов в компонентах природы [Текст] : практикум для магистрантов направл. "Природообустройство и водопользование" / В. И. Коржов, Т. В. Коржова, О. В. Сорокина ; Новочерк. инж.-мелиор. ин-т Донской ГАУ. - Новочеркасск, 2017. - 76 с. (3).
- 2. Коржов, В.И. Математическое моделирование процессов в компонентах природы [Электронный ресурс] : практикум для магистрантов направл. "Природообустройство и водопользование" / В. И. Коржов, Т. В. Коржова, О. В. Сорокина ; Новочерк. инж.-мелиор. ин-т Донской ГАУ. - Электрон. дан. - Новочеркасск, 2017. - ЖМД; PDF; 2,94 МБ. – Систем. требования: IBM PC. Windows 7. Adobe Acrobat 9. – Загл. с экрана.
- 3. Разработка математической модели работы объекта или процесса природообустройства или водопользования [Электронный ресурс]: метод. указ. к выполнению РГР по дисциплине «Математическое моделирование процессов в компонентах природы» для магистрантов направления «Природообустройство и водопользование» / Сост.: В.И.Коржов, И.В.Коржов; Новочерк. инж.-мелиор. ин-т им. А.К.Кортунова. – Новочеркасск, 2016. – Электрон. дан. - ЖМД; PDF; 1.2 МБ. – Систем. требования: IBM PS Windows 7. Adobe Acrobat 9. – Загл. С экрана
- 4. Косолапов, А.Е. Моделирование водохозяйственных балансов [Текст]: уч. пособие для студентов специальности 280302./ А.Е. Косолапов, Г.В.Салов, М.И. Лагута – Новочерк. гос. мелиор. акад. - Новочеркасск, 2012. - 93 с. (15).
- 5. Косолапов, А.Е. Моделирование водохозяйственных балансов [Текст]: учебное пособие для студентов специальности 280302./ А.Е. Косолапов, Г.В.Салов, М.И. Лагута – Новочерк. гос. мелиор. акад. - Новочеркасск, 2012. - ЖМД; PDF; 2.4 МБ. – Систем. Требования: IBM PS Windows 7. Adobe Acrobat 9. – Загл. С экрана.
- 6. Ольгаренко В.И.. Эксплуатация и мониторинг мелиоративных систем [Текст] : учебник [по спец. «Мелиор., рекультивация и охр. земель»] / В.И. Ольгаренко, Г.В. Ольгаренко Г.В., В.Н. Рыбкин ; [под ред. В.И.Ольгаренко] – М., 2008. – 546 с. (14).
- 7. Белоконев Е.Н. Водоотведение и водоснабжение [Текст]: учебное пособие / Е.Н. Белоконев, Т.Е. Попова, Г.Н. Пурас. – Ростов н/Д: Феникс, 2009. – 379 с. (63)
- 8. Основы математического моделирования [Текст]: метод. указ. для выполнения практических занятий студ. направл. подготовки «Природообустройство и водопользование» / Сост.: Е.А.Скачедуб, А.В.Федорян, В.В.Малащук Новочерк. инженерно-мелиор. ин-т ДГАУ. – Новочеркасск, 2016 – 27 с. (14)
- 9. Основы математического моделирования [Электронный ресурс]: метод. указ. для выполнения практических занятий студ. направл. подготовки «Природообустройство и водопользование» / Сост.: Е.А.Скачедуб, А.В.Федорян, В.В.Малащук Новочерк. инженерно-мелиор. ин-т ДГАУ. – Новочеркасск, 2016 – ЖМД; PDF; 1.6 МБ. – Систем. Требования: IBM PS Windows 7. Adobe Acrobat 9. – Загл. с экрана.
- 10. Данилов, Н.Н. Математическое моделирование [Электронный ресурс] / Н.Н.Данилов. Электрон.дан. Кемерово : Кемеровский государственный университет, 2014. — 98 с. — Режим доступа: http://biblioclub.ru— 26.08.2017.
- 11. Аверченков, В.И. Основы математического моделирования технических систем [Электронный ресурс] : учебное пособие / В.И. Аверченков, В.П. Фёдоров, М.Л. Хейфец. – Москва : Флинта, 2011. – 271 с. – ISBN 978-5-9765- 1278-8. — Режим доступа: http://biblioclub.ru— 26.08.2017.
- 12. Шкура В.Н. Природообустройство и водопользование [Текст] : учеб. пособие для студ. и магистрантов направл. «Природообустройство и водопользование» / В.Н. Шкура, И.В. Новикова, Е.Н. Лунева; Новочерк. инж.-мелиор. ин-т ДГАУ – Новочеркасск, 2014. – 614 с. (2).
- 13. Шкура В.Н. Природообустройство и водопользование [Электронный ресурс] : учеб. пособие для студентов и магистрантов направл. – «Природообустройство и водопользование» / В.Н. Шкура, И.В. Новикова, Е.Н. Лунева; под ред. Шкуры В.Н.; Новочерк. инж.-мелиор. ин-т ДГАУ – Новочеркасск, 2014. – ЖМД; PDF; 23,6 МБ. – Систем. требования: IBM PC. Windows 7. Adobe Acrobat 9. – Загл. с экрана.

# **5.2 Перечень современных профессиональных баз данных и информационных справочных систем**

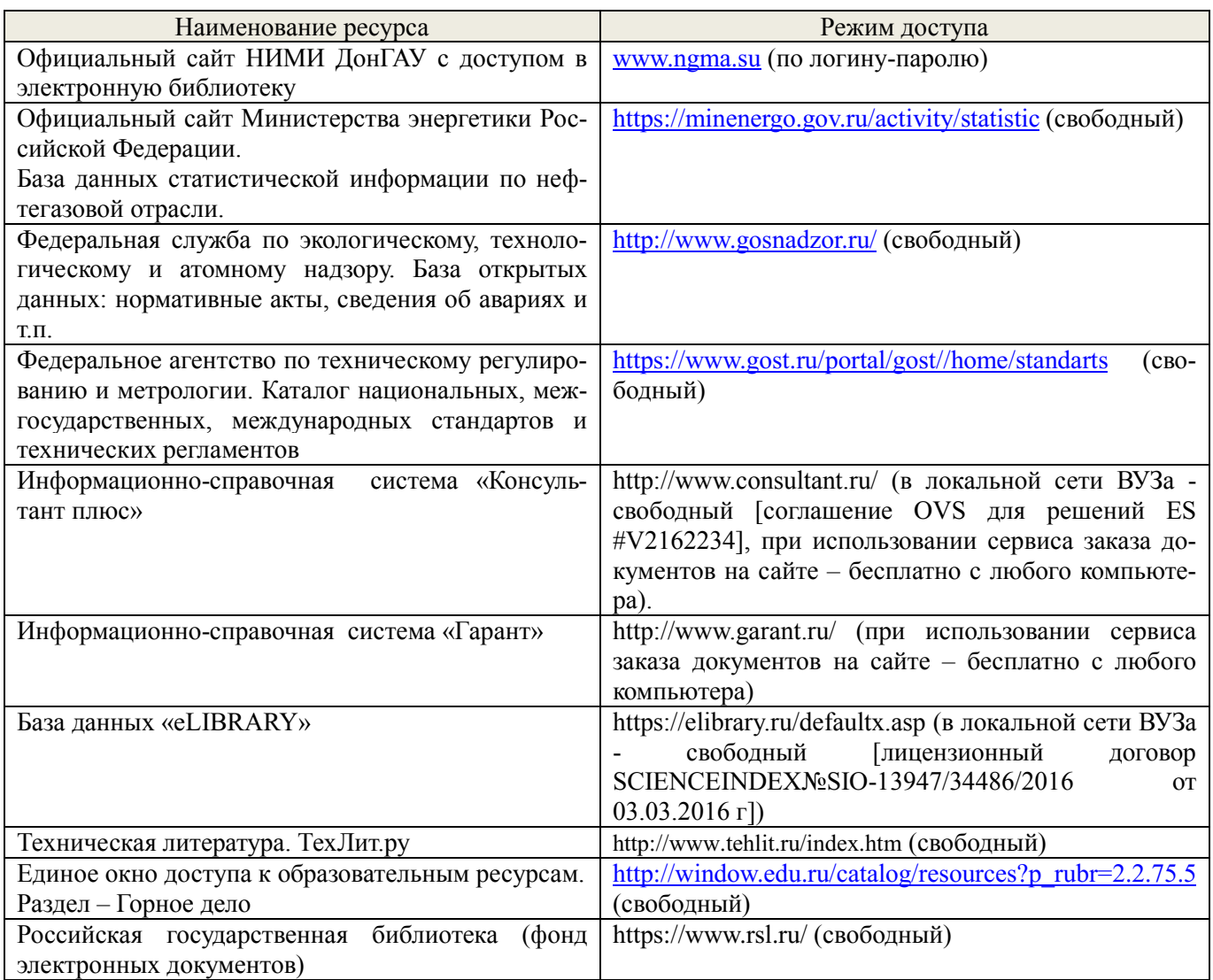

# **5.3 Лицензионное и свободно распространяемое программное обеспечение, в том числе отечественного производства**

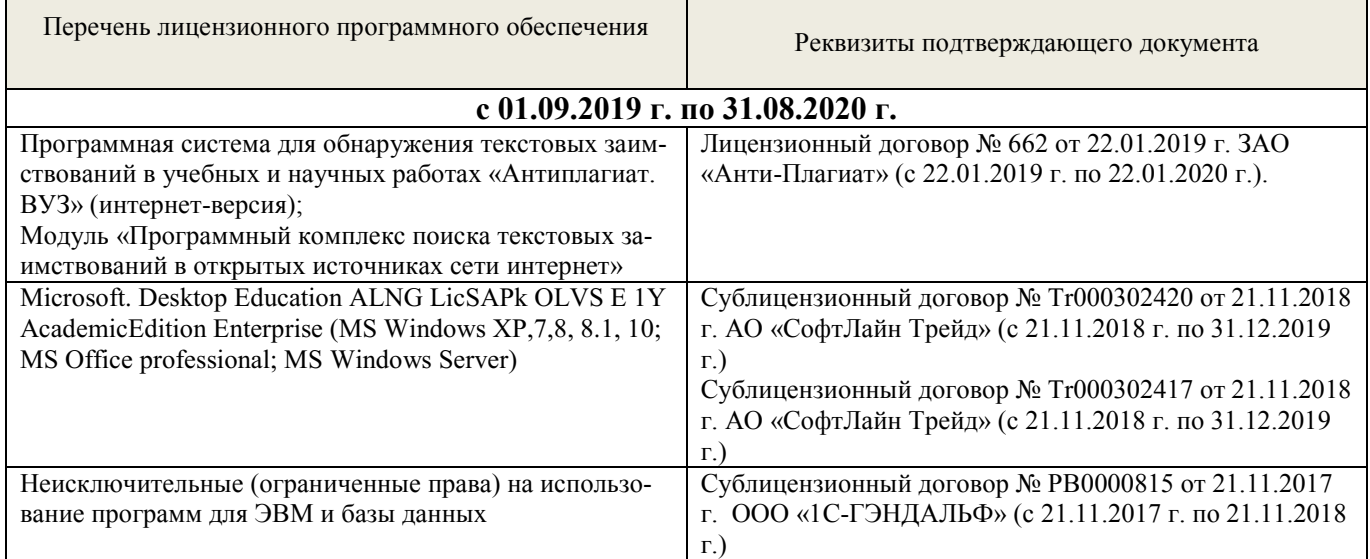

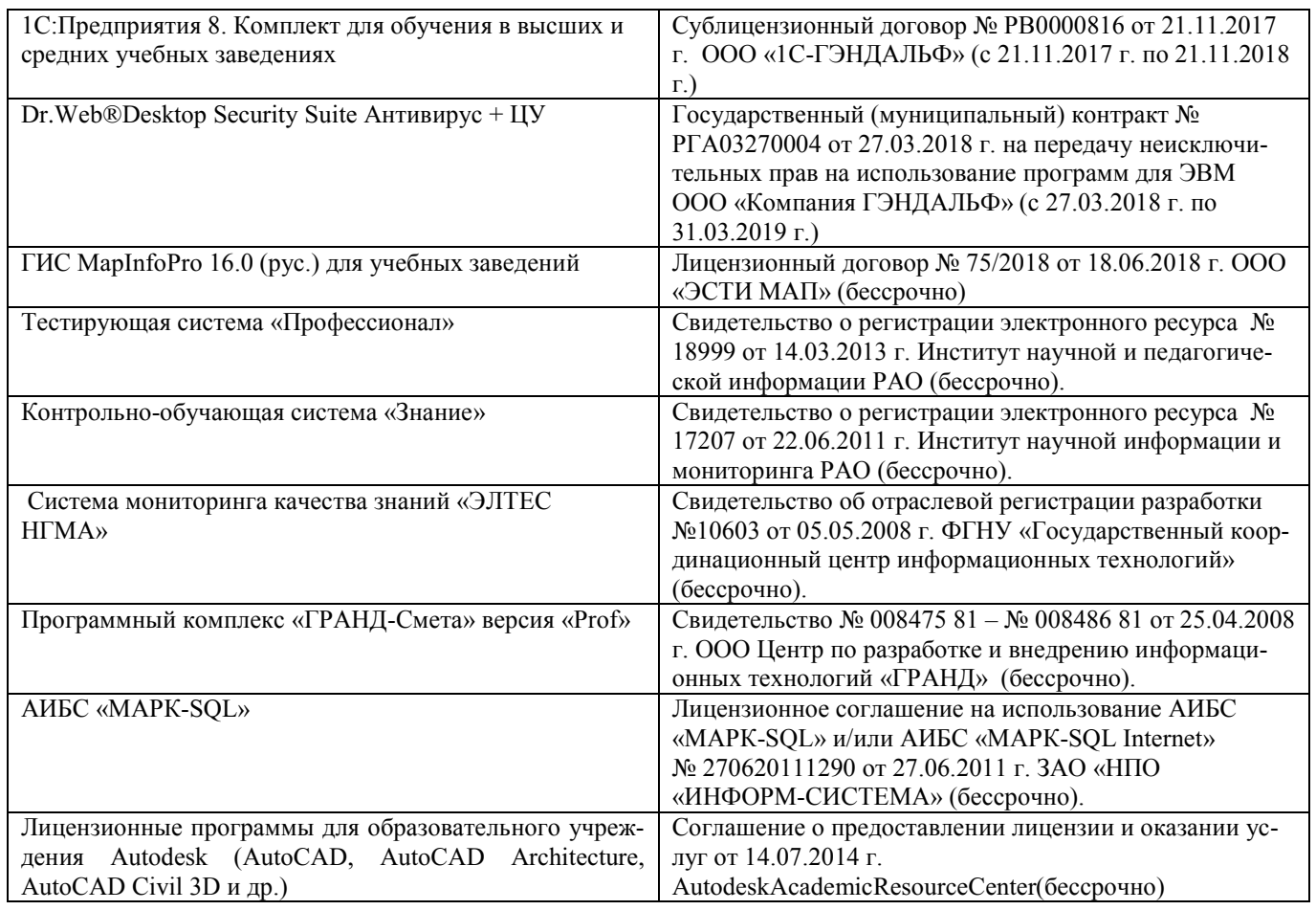

# **5.4 Перечень договоров ЭБС образовательной организации на 2019-2020 уч. год**

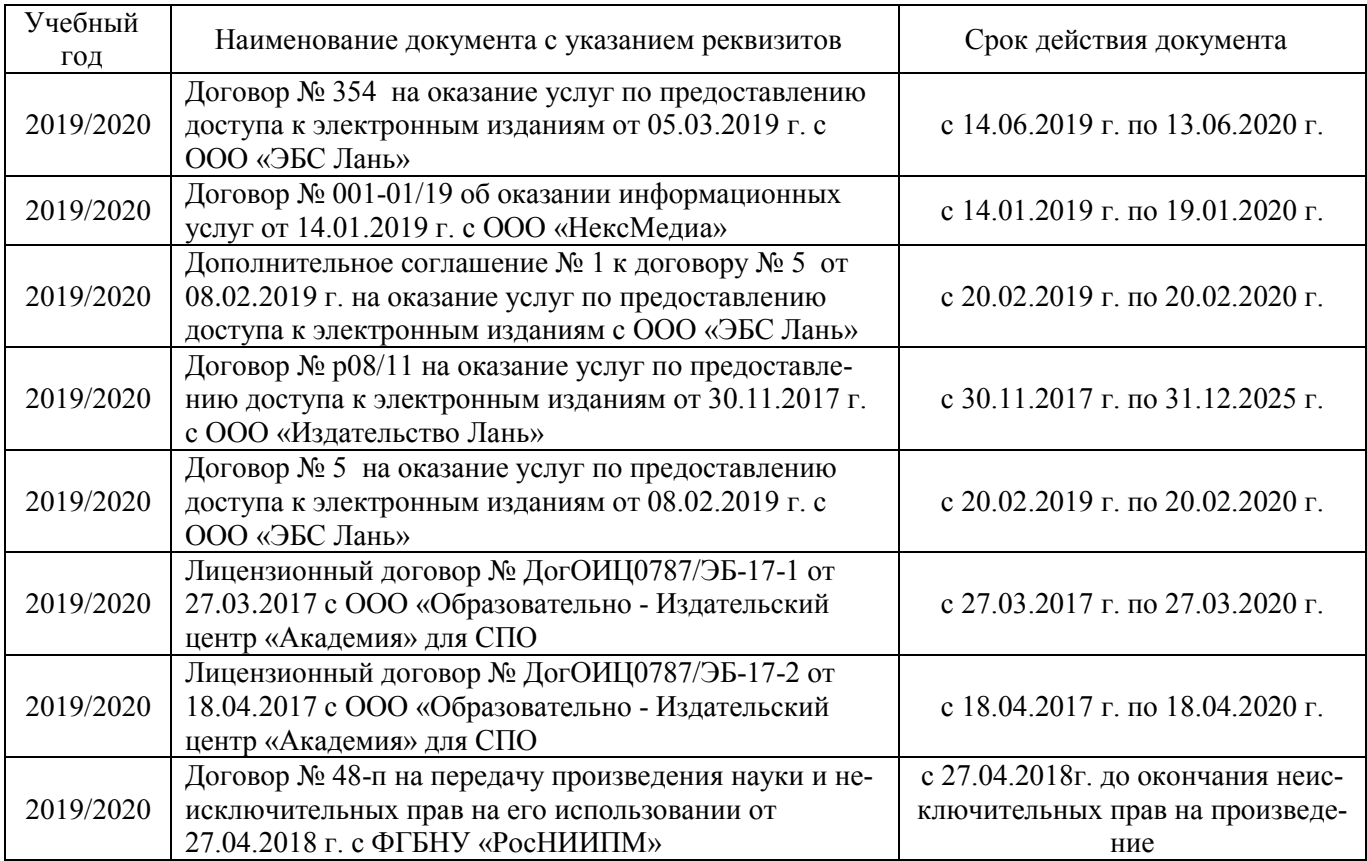

#### **6.ОПИСАНИЕ МАТЕРИАЛЬНО-ТЕХНИЧЕСКОЙ БАЗЫ, НЕОБХОДИМОЙ ДЛЯ ОСУЩЕСТВЛЕНИЯ ОБРАЗОВАТЕЛЬНОГО ПРОЦЕССА ПО ДИСЦИПЛИНЕ**

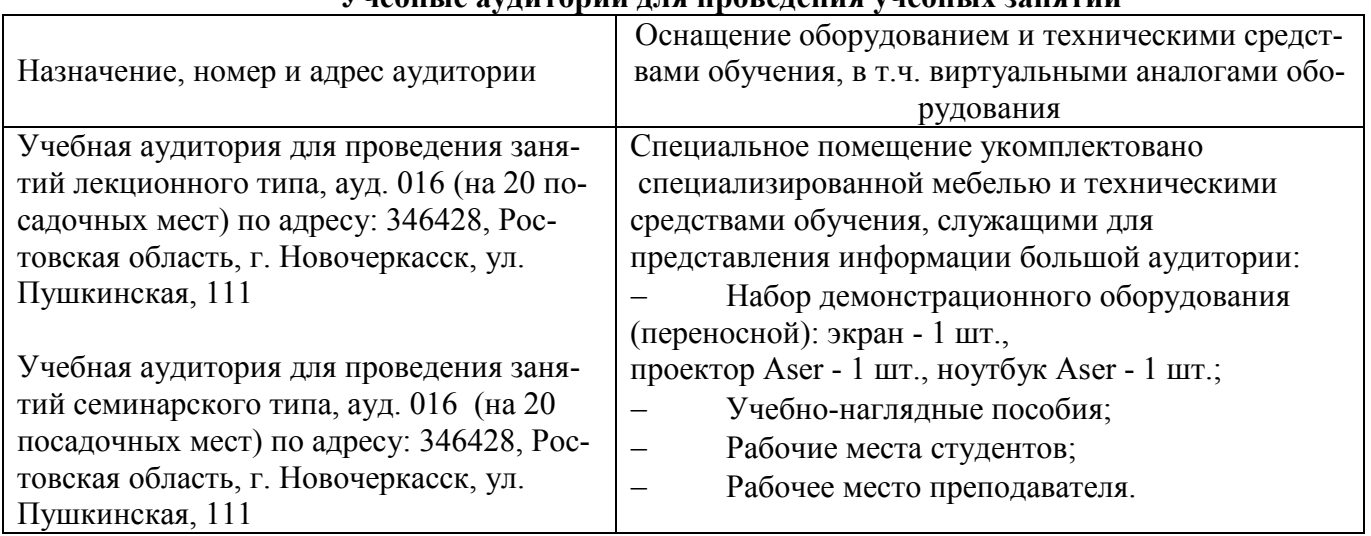

#### **Учебные аудитории для проведения учебных занятий**

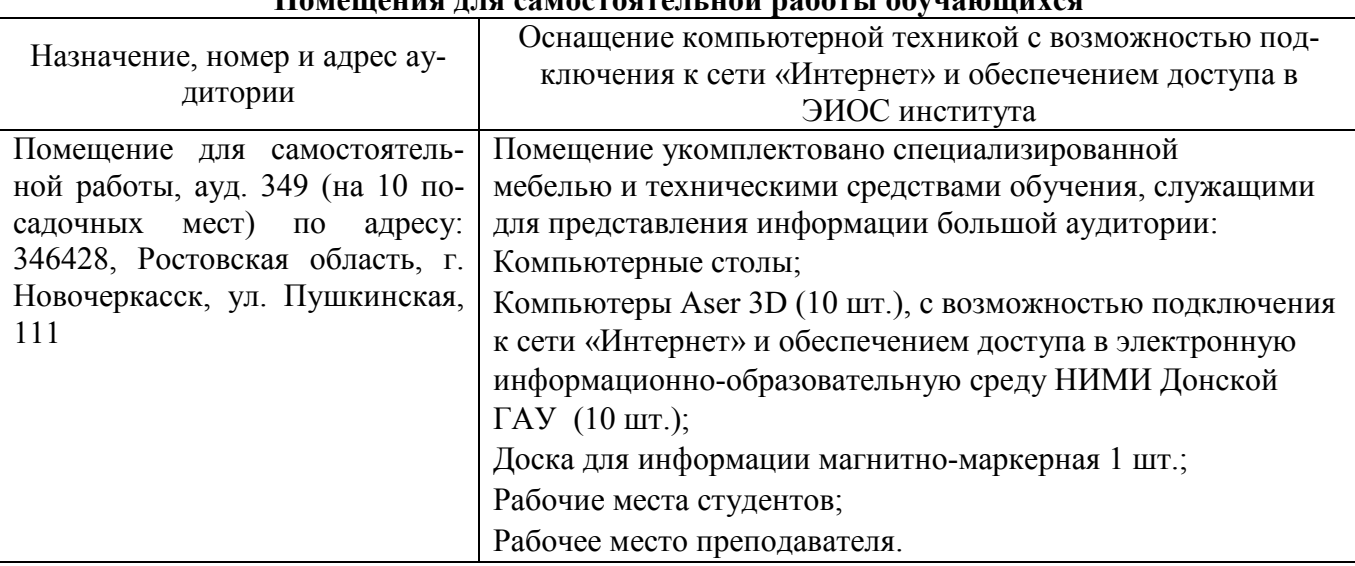

**Помещения для самостоятельной работы обучающихся**

Обучающиеся из числа лиц с ограниченными возможностями здоровья обеспечены печатными и (или) электронными образовательными ресурсами в формах, адаптированных к ограничениям их здоровья.

#### **7.ОСОБЕННОСТИ ОРГАНИЗАЦИИ ОБРАЗОВАТЕЛЬНОГО ПРОЦЕССА ПО ДИСЦИПЛИНЕ ДЛЯ ИНВАЛИДОВ И ЛИЦ С ОГРАНИЧЕННЫМИ ВОЗМОЖНОСТЯМИ**

Содержание дисциплины и условия организации обучения для обучающихся с ограниченными возможностями здоровья и инвалидов корректируются при наличии таких обучающихся в соответствии с индивидуальной программой реабилитации инвалида, а так же методическими рекомендациями по организации образовательного процесса для обучения инвалидов и лиц с ограниченными возможностями здоровья в образовательных организациях высшего образования (утв. Минобрнауки России 08.04.2014 №АК-44-05 вн), Положением о методике сценки степени возможности включения лиц с ограниченными возможностями здоровья и инвалидов в общий образовательный процесс (НИМИ, 2015); Положением об обучении лиц с ограниченными возможностями здоровья и инвалидов в Новочеркасском инженерно-мелиоративном институте (НИМИ, 2015).

#### **8. ДОПОЛНЕНИЯ И ИЗМЕНЕНИЯ В РАБОЧЕЙ ПРОГРАММЕ**

**В рабочую программу на 2019 - 2020 учебный год вносятся изменения** – обновлено и актуализировано содержание следующих разделов и подразделов рабочей программы:

#### 4. ФОНД ОЦЕНОЧНЫХСРЕДСТВ ДЛЯ КОНТРОЛЯ УСПЕВАЕМОСТИ И ПРОВЕДЕНИЯ ПРОМЕЖУТОЧНОЙ АТТЕСТАЦИИ ОБУЧАЮЩИХСЯ ПО ДИСЦИПЛИНЕ

#### Вопросы к итоговому контролю (экзамену)

- 1. Сущность и актуальность моделирования в на природно-технических системах и объектах.
- 2. Классификация моделей, используемых в гидротехническом строительстве.
- 3. Применение моделей в используемых в гидротехническом строительстве.
- 4. Функции моделей.
- 5. Виды моделей, используемых в используемых в гидротехническом строительстве.
- 6. Формы моделей, используемых в используемых в гидротехническом строительстве.
- 7. Программно-математический аппарат для построения моделей.
- 8. Структура процесса моделирования.
- 9. Этапы процесса моделирования.
- 10. Требования к точности моделей.
- 11. Процедуры реализации процессов моделирования.
- 12. Условия обеспечения процесса моделирования.
- 13. Способы представления объектов моделирования.
- 14. Виды регрессионных моделей.
- 15. Понятие и суть имитационного моделирования.
- 16. Достоинства имитационного моделирования.
- 17. Недостатки имитационного моделирования.
- 18. Применение имитационного моделирования в используемых в гидротехническом строительстве
- 19. Компьютерное моделирование.
- 20. Численные методы нахождения вычисляемых параметров при имитационном моделировании.
- 21. Метод половинного деления. Примеры применения метода в используемых в гидротехническом строительстве.
- 22. Метод простых итераций. Примеры применения метода в используемых в гидротехническом строительстве.
- 23. Метод Ньютона (метод касательных). Примеры применения метода.
- 24. Метод хорд. Примеры применения метода в используемых в гидротехническом строительстве.
- 25. Программное обеспечение моделирования. Примеры применения метода.
- 26. Исходные данные для моделирования процессов водопользования.
- 27. Классификация моделей, используемых в водном хозяйстве.
- 28. Модель расчета водохозяйственного баланса.
- 29. Моделирование управления водохранилищем.
- 30. Моделирование динамики изменения влагозапасов на орошаемом поле.
- 31. Моделирование внутрихозяйственного плана водопользования.
- 32. Моделирование режимов оперативного управления поливами.
- 33. Использование моделирования в составе СППР специалистов используемых в гидротехническом строительстве.
- 34. Моделирование управления водораспределением с использованием принципа регулирования по ВБ.
- 35. Моделирование управления водораспределением с использованием принципа регулирования по НБ.
- 36. Моделирование режимов управления работой агрегатов насосной станцию
- 37. Моделирование режимов управления водоподачей с использованием регулирующих емкостей.
- 38. Моделирование диспетчерского графика водораспределения.

Для контроля успеваемости студентов очной формы обучения и результатов освоения дисциплины «Математическое моделирование процессов в компонентах природы» применяется балльно-рейтинговая система. В качестве оценочных средств используются:

- для контроля освоения теоретических знаний в течение семестра проводятся 2 промежуточных контроля (ПК1, ПК2) по 1-ому и 2-му разделам дисциплины соответственно в форме электронного тестирования и работы со специальными компьютерными программами;
- для оценки практических знаний в течение семестра проводятся 3 текущих контроля (ТК1 выполнение и защита отчётов по темам 1, 2 и 3 практических занятий; ТК2 - выполнение и защита отчётов по темам 4, 5 и 6 практических занятий; ТК3 - защита РГР). Итоговый контроль (ИК) – экзамен.

Для контроля успеваемости студентов очной формы обучения и результатов освоения дисциплины «Математическое моделирование процессов в компонентах природы» применяется балльно-рейтинговая система. В качестве оценочных средств используются:

- для контроля освоения теоретических знаний в течение семестра проводятся 2 промежуточных контроля (ПК1, ПК2) по 1-ому и 2-му разделам дисциплины соответственно в форме электронного тестирования и работы со специальными программами на компьютерах в а.128-В и 129;
- для оценки практических знаний в течение семестра проводятся 1 текущий контроль (выполнение и защита РГР).

Итоговый контроль (ИК) – экзамен.

#### Содержание расчетно-графической работы

### Тема: «Разработка математической модели работы гидротехнического объекта или процесса» *Исходные данные:*

1. Объект контроля и измерений: (согласно темы магистерской работы)

2. Нормативные документы и требования по проектированию и эксплуатации объекта (процесса).

3. Нормативные документы и требования по математическому моделированию и разработке программного обеспечения моделей.

#### *Задание:*

1. Разработать техническое задание на создание математической модели объекта (процесса) или его элемента.

2. Разработать алгоритм работы модели.

3. Разработать программное обеспечение модели.

*Структура пояснительной записки РГР и ее ориентировочный объём*

Задание (1 с.)

Введение (1 с.)

1. Разработка технического задание на создание математической модели (3 … 4 с.)

2. Разработка алгоритма работы модели (3…5 с.)

3. Разработка программного обеспечения имитационной модели (5 … 7 с.)

Заключение (1с.)

Список использованных источников (1 с.)

РГР выполняется студентом индивидуально под руководством преподавателя во внеаудиторное время, самостоятельно. Срок сдачи законченной работы на проверку руководителю указывается в задании. После проверки и доработки указанных замечаний, работа защищается. При положительной оценке выполненной студентом работе на титульном листе работы ставится - "зачтено".

Содержание текущих контролей и вопросы промежуточных контролей находятся в папке УМК дисциплины «Математическое моделирование процессов в компонентах природы» и базах данных компьютерных программ на кафедре ТБМиП.

Полный фонд оценочных средств приведен в приложении к рабочей программе.

#### 5. УЧЕБНО-МЕТОДИЧЕСКОЕ И ИНФОРМАЦИОННОЕ ОБЕСПЕЧЕНИЕ ДИСЦИПЛИНЫ

#### 5.1 Литература

#### Основная литература

- 1. Коржов, В.И. Математическое моделирование процессов в компонентах природы [Текст] : учеб. пособие для магистрантов направл. 20.04.02 "Природообустройство и водопользование" / В. И. Коржов, И. В. Коржов ; Новочерк. инж.-мелиор. ин-т Донской ГАУ. - Новочеркасск, 2017. - 76 с..
- 2. Коржов, В.И. Математическое моделирование процессов в компонентах природы [Электронный ресурс] : уч. пособие для магистрантов направл. 20.04.02 "Природообустройство и водопользование" / В. И. Коржов, И. В. Коржов ; Новочерк. инж.-мелиор. ин-т Донской ГАУ. .- Электрон. дан. - Новочеркасск, 2017. - ЖМД; PDF; 3,52 МБ. – Систем. требования: IBM PC. Windows 7. Adobe Acrobat 9. – Загл. с экрана.
- 3. Гидротехнические сооружения (речные) : учебник для вузов по направл. "Стр-во" спец. "ГТС". В 2 ч. Ч.1 / Л. Н. Рассказов [и др.] ; под ред. Л.Н. Рассказова. - М. : АСВ, 2011. - 581 с. - Гриф Мин. обр. - ISBN 978-5-93093- 593-6. - Текст : непосредственный. - 20 экз.
- 4. 8. Гидротехнические сооружения (речные): учебник для вузов по направл. "Стр-во" спец. "ГТС". В 2 ч. Ч.2 / Л. Н. Рассказов [и др.] ; под ред. Л.Н. Рассказова. - М. : АСВ, 2011. - 533 с. - Гриф Мин. обр. - ISBN 978-5- 93093-595-0. - Текст : непосредственный. - 20 экз.
- 5. Природообустройство [Текст] : учебник для вузов по направл. "Природообустройство и водопользование" (бакалавр и магистр) / А. И. Голованов [и др.] ; под ред. А.И. Голованова . - 2-е изд., испр. и доп. - СПб. : Лань, 2015. - 557 с. - (Учебники для вузов. Специальная литература). - Гриф УМО. - ISBN 978-5-8114-1807-7 : 1600-06.
- 6. Голованов, А.И. Природообустройство. [Электронный ресурс] / А.И. Голованов, Ф.М. Зимин, Д.В. Козлов, И.В. Корнеев. — Электрон. дан. — СПб. : Лань, 2015. — 560 с. — Режим доступа: http://e.lanbook.com — 29.08.2019.

#### Дополнительная литература

- 7. Коржов, В.И. Математическое моделирование процессов в компонентах природы [Текст] : практикум для магистрантов направл. "Природообустройство и водопользование" / В. И. Коржов, Т. В. Коржова, О. В. Сорокина ; Новочерк. инж.-мелиор. ин-т Донской ГАУ. - Новочеркасск, 2017. - 76 с.
- 8. Коржов, В.И. Математическое моделирование процессов в компонентах природы [Электронный ресурс] : практикум для магистрантов направл. "Природообустройство и водопользование" / В. И. Коржов, Т. В. Коржова, О. В. Сорокина ; Новочерк. инж.-мелиор. ин-т Донской ГАУ. - Электрон. дан. - Новочеркасск, 2017. - ЖМД; PDF; 2,94 МБ. – Систем. требования: IBM PC. Windows 7. Adobe Acrobat 9. – Загл. с экрана.
- 9. Разработка математической модели работы объекта или процесса природообустройства или водопользования [Текст]: метод. указ. к выполнению РГР по дисциплине «Математическое моделирование процессов в компонентах природы» для магистрантов направления «Природообустройство и водопользование» / Сост.: В.И.Коржов, И.В.Коржов; Новочерк. инж.-мелиор. ин-т им. А.К.Кортунова. – Новочеркасск, 2016. - 30 с.
- 10. Разработка математической модели работы объекта или процесса природообустройства или водопользования [Электронный ресурс]: метод. указ. к выполнению РГР по дисциплине «Математическое моделирование процессов в компонентах природы» для магистрантов направления «Природообустройство и водопользование» / Сост.: В.И.Коржов, И.В.Коржов; Новочерк. инж.-мелиор. ин-т им. А.К.Кортунова. – Новочеркасск, 2016. – Электрон. дан. - ЖМД; PDF; 1.2 МБ. – Систем. требования: IBM PS Windows 7. Adobe Acrobat 9. – Загл. С экрана
- 11. Основы математического моделирования [Текст]: метод. указ. для выполнения практических занятий студ. направл. подготовки «Природообустройство и водопользование» / Сост.: Е.А.Скачедуб, А.В.Федорян, В.В.Малащук Новочерк. инженерно-мелиор. ин-т ДГАУ. – Новочеркасск, 2016 – 27 с. (14)
- 12. Основы математического моделирования [Электронный ресурс]: метод. указ. для выполнения практических занятий студ. направл. подготовки «Природообустройство и водопользование» / Сост.: Е.А.Скачедуб, А.В.Федорян, В.В.Малащук Новочерк. инженерно-мелиор. ин-т ДГАУ. – Новочеркасск, 2016 – ЖМД; PDF; 1.6 МБ. – Систем. Требования: IBM PS Windows 7. Adobe Acrobat 9. – Загл. с экрана.
- 13. Мелиорация земель [Текст] : учебник для вузов по направл. подготовки "Природообустр-во и водопользование"(бакалавр и магистр) / А. И. Голованов [и др.] ; под ред. А.И. Голованова. - 2-е изд., испр. и доп. - СПб. [и др.] : Лань, 2015. - 815 с. - Гриф УМО. - ISBN 978-5-8114-1806-0 : 2500-08.
- 14. Голованов, А. И. Мелиорация земель [Электронный ресурс] : учебник / А. И. Голованов ; Голованов А.И., Айдаров И.П., Григоров М.С., Краснощеков В.Н. - Электрон. дан. - Москва : Лань", 2015. - Гриф УМО. - ISBN 978-5-8114-1806-0. - Режим доступа : [http://e.lanbook.com/books/element.php?pl1\\_id=65048](http://e.lanbook.com/books/element.php?pl1_id=65048) 24.08.2019.
- 15. Шкура В.Н. Природообустройство и водопользование [Текст] : учеб. пособие для студ. и магистрантов направл. – «Природообустройство и водопользование» / В.Н. Шкура, И.В. Новикова, Е.Н. Лунева; Новочерк. инж.-мелиор. ин-т ДГАУ – Новочеркасск, 2014. – 614 с. (2).
- 16. Данилов, Н.Н. Математическое моделирование [Электронный ресурс] / Н.Н.Данилов. Электрон.дан. Кемерово : Кемеровский государственный университет, 2014. — 98 с. — Режим доступа: http://biblioclub.ru— 26.08.2019.

5.2 Перечень современных профессиональных баз данных и информационных справочных систем

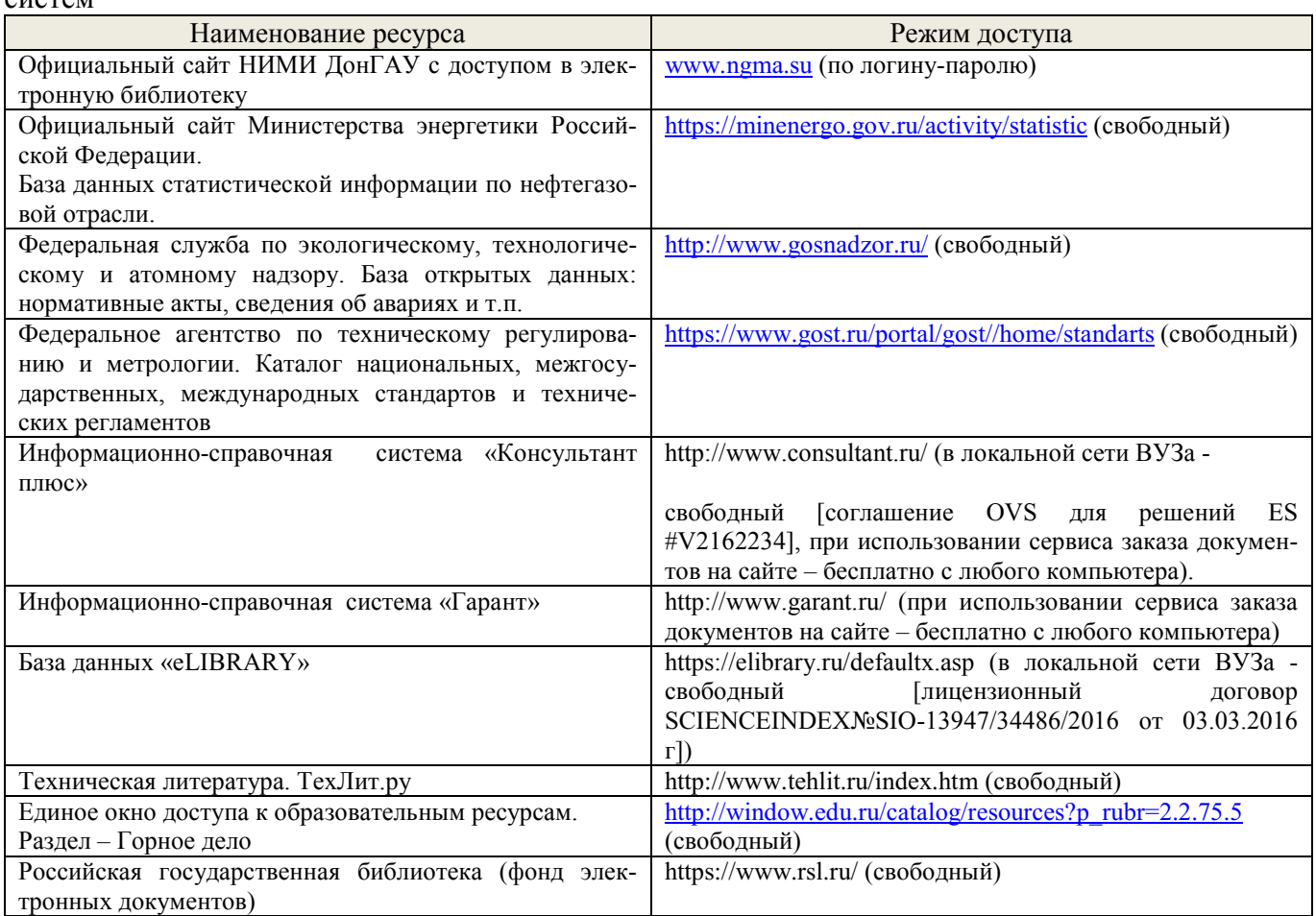

5.3 Лицензионное и свободно распространяемое программное обеспечение, в том числе отечественного производства

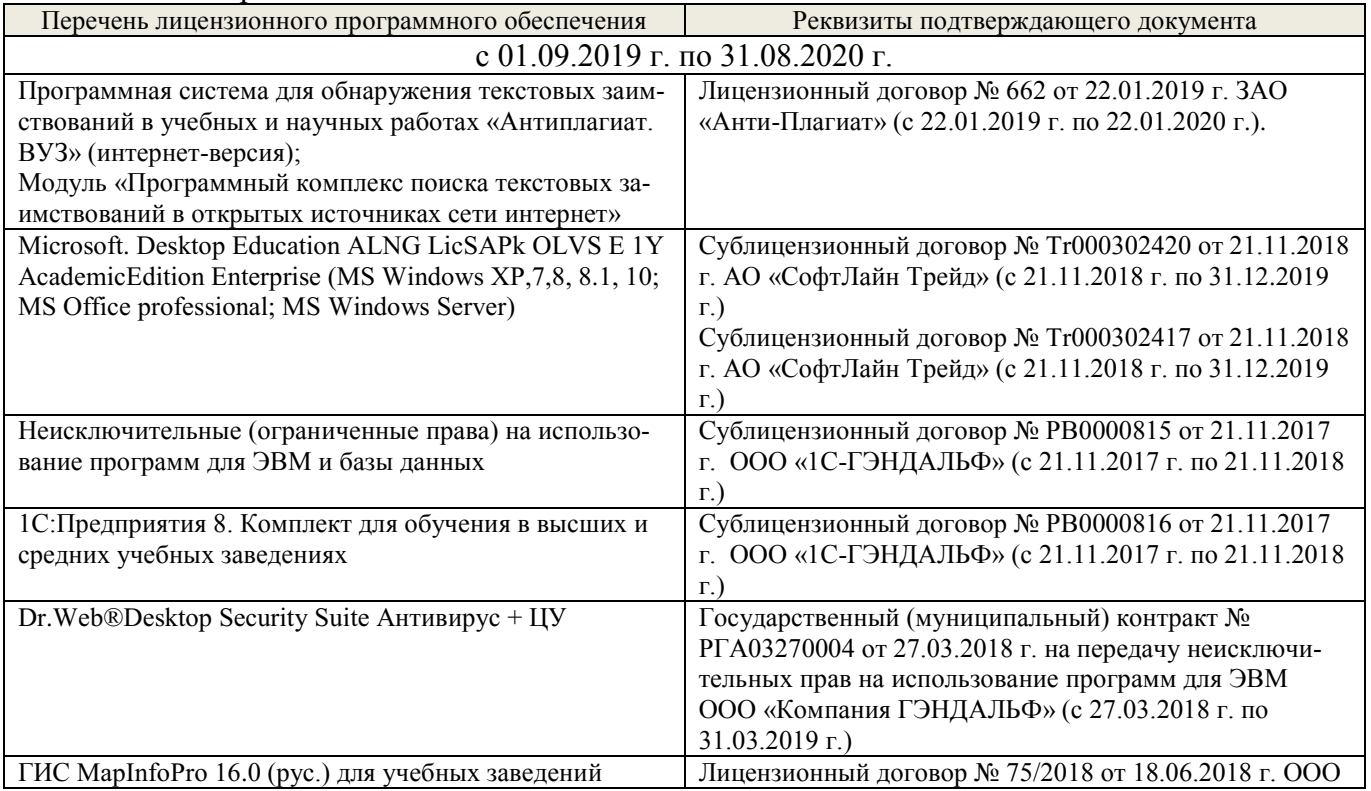

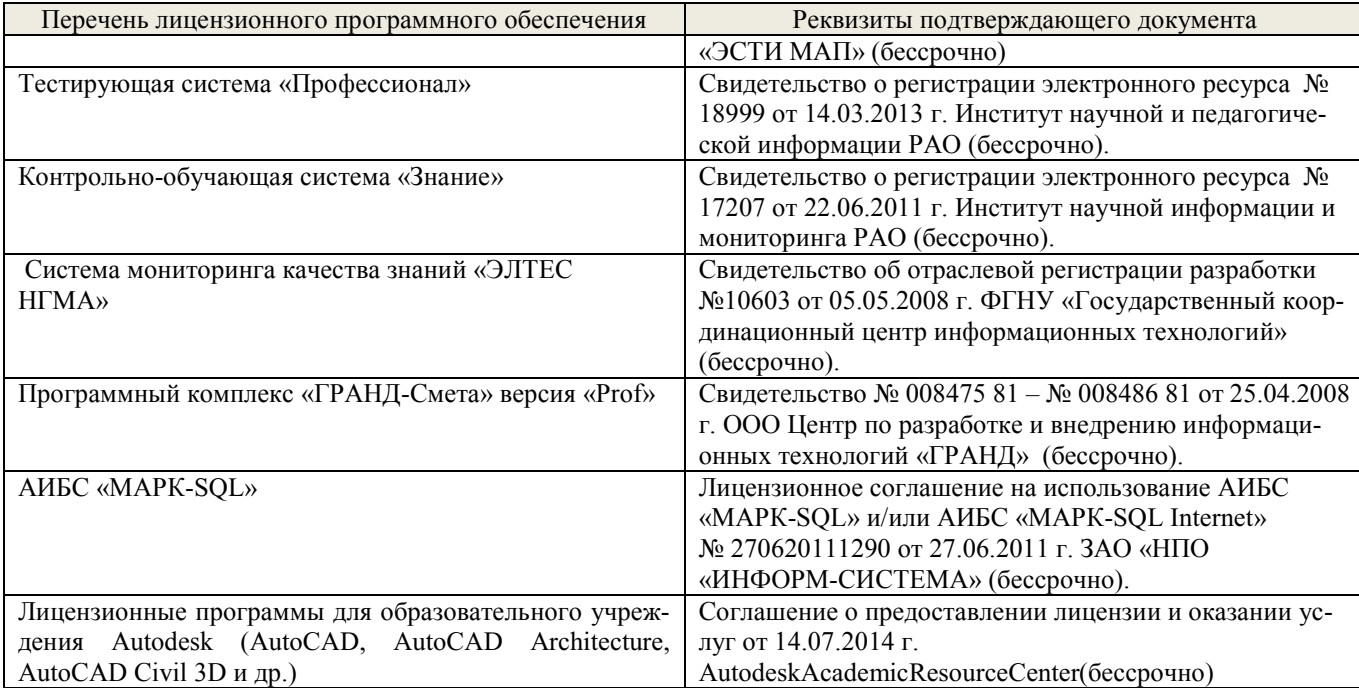

# 5.4 Перечень договоров ЭБС образовательной организации на 2019-2020 уч. год

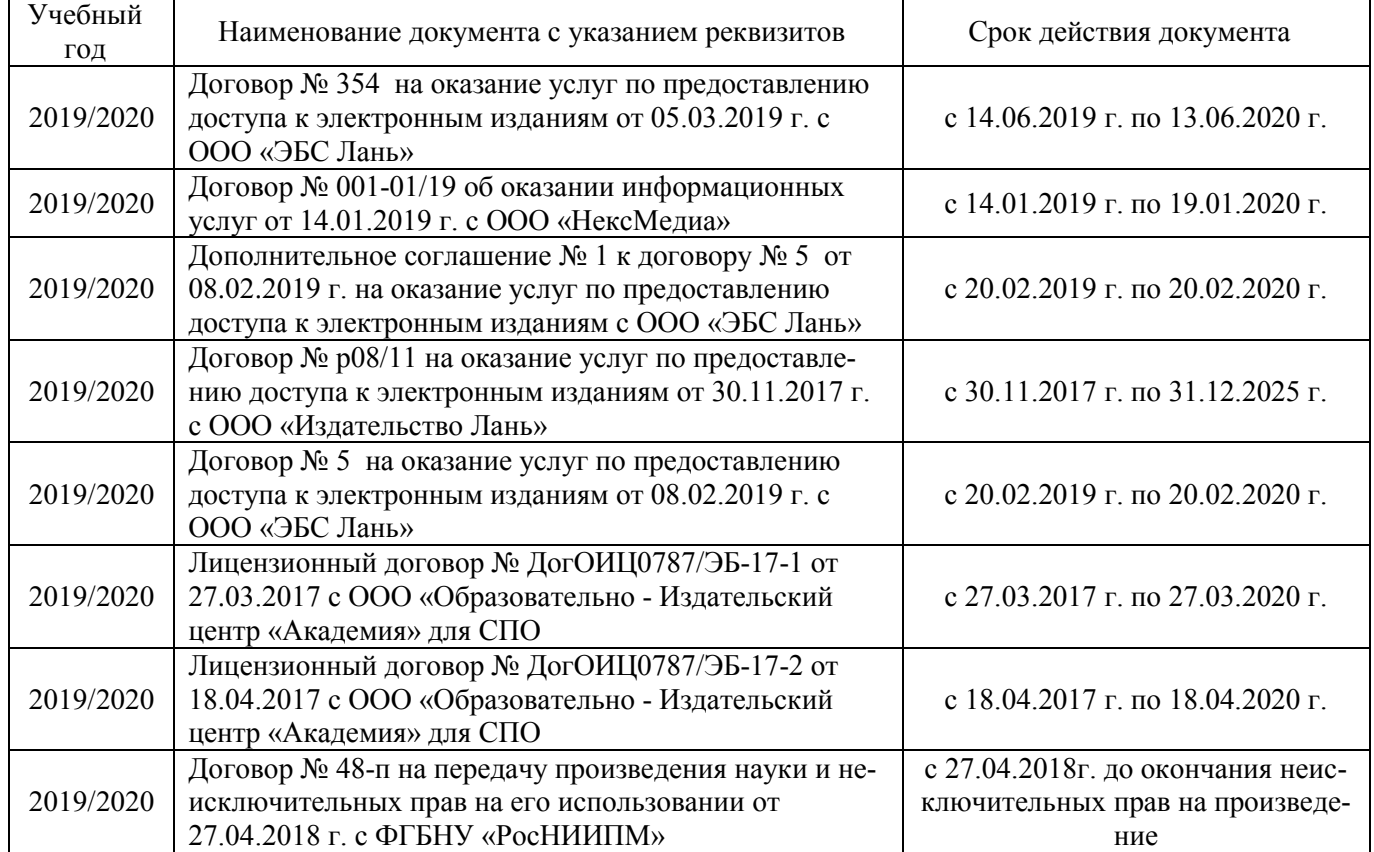

# 6.ОПИСАНИЕ МАТЕРИАЛЬНО-ТЕХНИЧЕСКОЙ БАЗЫ, НЕОБХОДИМОЙ ДЛЯ ОСУЩЕСТВЛЕНИЯ ОБРАЗОВАТЕЛЬНОГО ПРОЦЕССА ПО ДИСЦИПЛИНЕ

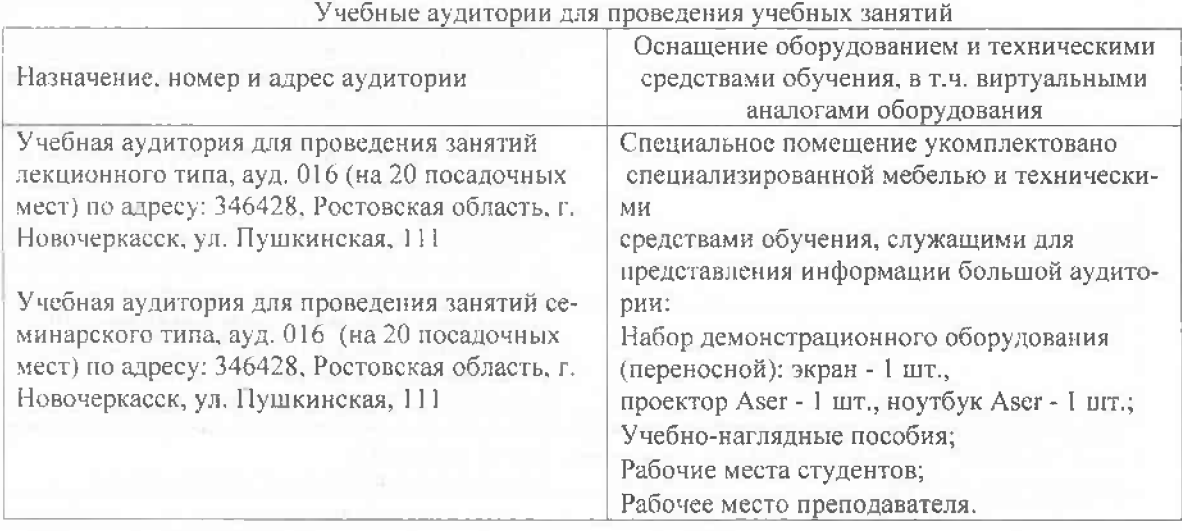

#### Помещения для самостоятельной работы обучающихся

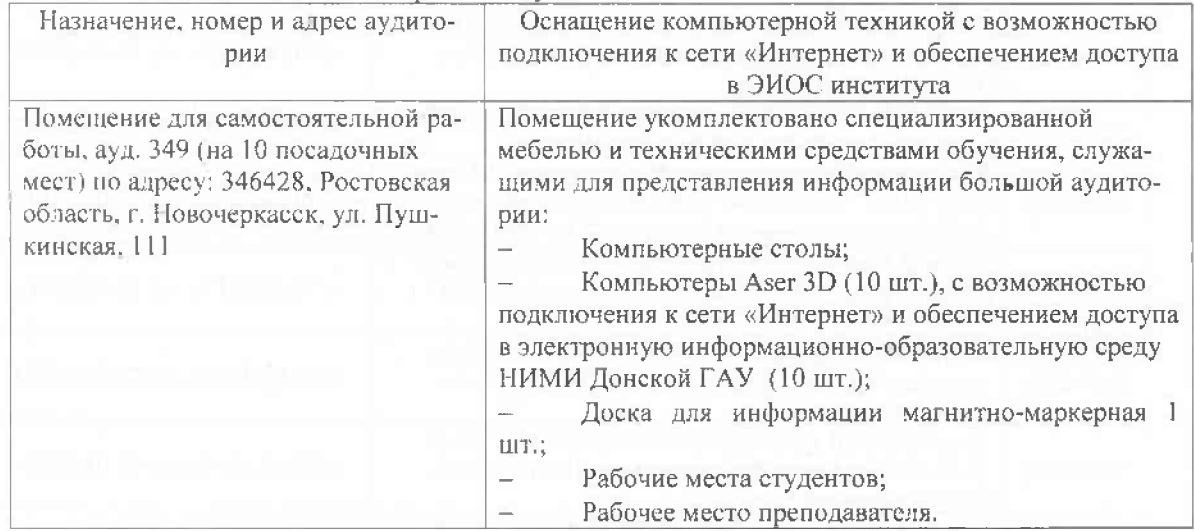

Дополнения и изменения рассмотрены на заседании кафедры «26» августа 2019 г.  $A.A.$  T<sub>Ka</sub> Заведующий кафедрой

(подинсы)

внесенные изменения утверждаю: «26» августа 2019 г. Декан факультета

(подпись)

В рабочую программу на весенний семестр 2019 - 2020 учебного года вносятся изменения: дополнено содержание следующих разделов и подразделов рабочей программы:

5.2 Современные профессиональные базы и информационные справочные системы

Перечень договоров ЭБС образовательной организации на 2019-20 уч. год

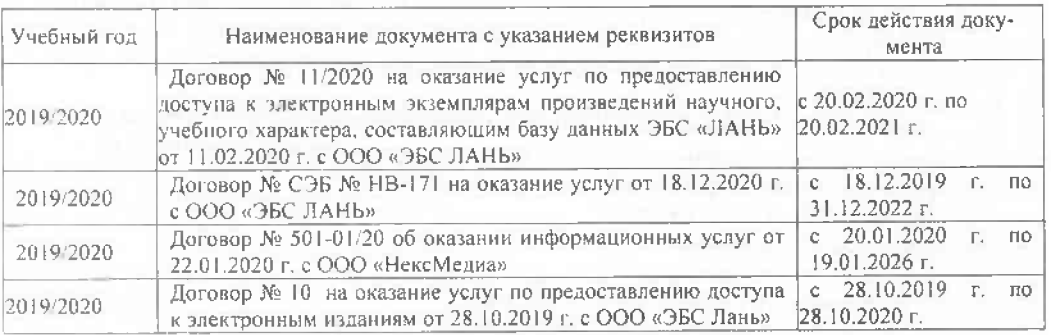

5.3 Перечень информационных технологий и программного обеспечения, используемых при осуществлении образовательного процесса

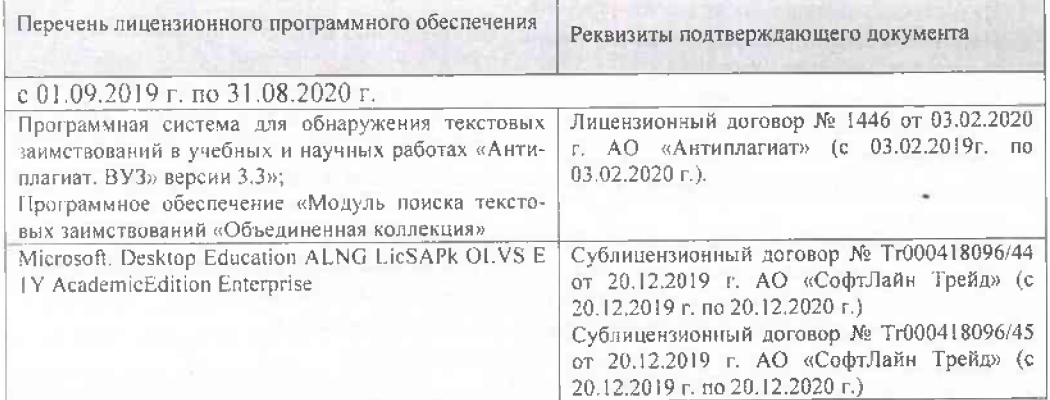

Дополнения и изменения рассмотрены на заседании кафедры «21» 02 2020 г.

Заведующий кафедрой

(подите)

А.А. Ткачёв  $(\Phi M.O.)$ 

внесснные изменения утверждаю: «21» февраль 2020 г. Декан факультета

(подпись)

 $22$ 

#### **В рабочую программу на 2020 - 2021 учебный год вносятся изменения**: дополнено и актуализировано содержание следующих разделов и подразделов рабочей программы:

#### 4. ФОНД ОЦЕНОЧНЫХСРЕДСТВ ДЛЯ КОНТРОЛЯ УСПЕВАЕМОСТИ И ПРОВЕДЕНИЯ ПРОМЕЖУТОЧНОЙ АТТЕСТАЦИИ ОБУЧАЮЩИХСЯ ПО ДИСЦИПЛИНЕ

#### Вопросы к итоговому контролю (экзамену)

- 39. Сущность и актуальность моделирования на природно-технических системах и объектах.
- 40. Классификация моделей, используемых в гидротехническом строительстве.
- 41. Применение моделей в используемых в гидротехническом строительстве.
- 42. Функции моделей.
- 43. Виды моделей, используемых в используемых в гидротехническом строительстве.
- 44. Формы моделей, используемых в используемых в гидротехническом строительстве.
- 45. Программно-математический аппарат для построения моделей.
- 46. Структура процесса моделирования.
- 47. Этапы процесса моделирования.
- 48. Требования к точности моделей.
- 49. Процедуры реализации процессов моделирования.
- 50. Условия обеспечения процесса моделирования.
- 51. Способы представления объектов моделирования.
- 52. Виды регрессионных моделей.
- 53. Понятие и суть имитационного моделирования.
- 54. Достоинства имитационного моделирования.
- 55. Недостатки имитационного моделирования.
- 56. Применение имитационного моделирования в используемых в гидротехническом строительстве
- 57. Компьютерное моделирование.
- 58. Численные методы нахождения вычисляемых параметров при имитационном моделировании.
- 59. Метод половинного деления. Примеры применения метода в используемых в гидротехническом строительстве.
- 60. Метод простых итераций. Примеры применения метода в используемых в гидротехническом строительстве.
- 61. Метод Ньютона (метод касательных). Примеры применения метода.
- 62. Метод хорд. Примеры применения метода в используемых в гидротехническом строительстве.
- 63. Программное обеспечение моделирования. Примеры применения метода.
- 64. Исходные данные для моделирования процессов водопользования.
- 65. Классификация моделей, используемых в водном хозяйстве.
- 66. Модель расчета водохозяйственного баланса.
- 67. Моделирование управления водохранилищем.
- 68. Моделирование динамики изменения влагозапасов на орошаемом поле.
- 69. Моделирование внутрихозяйственного плана водопользования.
- 70. Моделирование режимов оперативного управления поливами.
- 71. Использование моделирования в составе СППР специалистов используемых в гидротехническом строительстве.
- 72. Моделирование управления водораспределением с использованием принципа регулирования по ВБ.
- 73. Моделирование управления водораспределением с использованием принципа регулирования по НБ.
- 74. Моделирование режимов управления работой агрегатов насосной станцию
- 75. Моделирование режимов управления водоподачей с использованием регулирующих емкостей.
- 76. Моделирование диспетчерского графика водораспределения.

Для контроля успеваемости студентов очной формы обучения и результатов освоения дисциплины «Математическое моделирование процессов в компонентах природы» применяется балльно-рейтинговая система. В качестве оценочных средств используются:

 для контроля освоения теоретических знаний в течение семестра проводятся 2 промежуточных контроля (ПК1, ПК2) по 1-ому и 2-му разделам дисциплины соответственно в форме электронного тестирования и работы со специальными компьютерными программами;

 для оценки практических знаний в течение семестра проводятся 3 текущих контроля (ТК1 - выполнение и защита отчётов по темам 1, 2 и 3 практических занятий; ТК2 - выполнение и защита отчётов по темам 4, 5 и 6 практических занятий; ТК3 - защита РГР). Итоговый контроль (ИК) – экзамен.

Для контроля успеваемости студентов очной формы обучения и результатов освоения дисциплины «Математическое моделирование процессов в компонентах природы» применяется балльно-рейтинговая система. В качестве оценочных средств используются:

- для контроля освоения теоретических знаний в течение семестра проводятся 2 промежуточных контроля (ПК1, ПК2) по 1-ому и 2-му разделам дисциплины соответственно в форме электронного тестирования и работы со специальными программами на компьютерах в а.128-В и 129;
- для оценки практических знаний в течение семестра проводятся 1 текущий контроль (выполнение и защита РГР).

Итоговый контроль (ИК) – экзамен.

#### Содержание расчетно-графической работы

#### Тема: «Разработка математической модели работы гидротехнического объекта или процесса» *Исходные данные:*

1. Объект контроля и измерений: (согласно темы магистерской работы)

2. Нормативные документы и требования по проектированию и эксплуатации объекта (процесса).

3. Нормативные документы и требования по математическому моделированию и разработке программного обеспечения моделей.

#### *Задание:*

1. Разработать техническое задание на создание математической модели объекта (процесса) или его элемента.

2. Разработать алгоритм работы модели.

3. Разработать программное обеспечение модели.

#### *Структура пояснительной записки РГР и ее ориентировочный объём*

Задание (1 с.)

Введение (1 с.)

1. Разработка технического задание на создание математической модели (3 … 4 с.)

2. Разработка алгоритма работы модели (3…5 с.)

- 3. Разработка программного обеспечения имитационной модели (5 … 7 с.)
- Заключение (1с.)

Список использованных источников (1 с.)

РГР выполняется студентом индивидуально под руководством преподавателя во внеаудиторное время, самостоятельно. Срок сдачи законченной работы на проверку руководителю указывается в задании. После проверки и доработки указанных замечаний, работа защищается. При положительной оценке выполненной студентом работе на титульном листе работы ставится - "зачтено".

Содержание текущих контролей и вопросы промежуточных контролей находятся в папке УМК дисциплины «Математическое моделирование процессов в компонентах природы» и базах данных компьютерных программ на кафедре ТБМиП.

Полный фонд оценочных средств приведен в приложении к рабочей программе.

#### 5. УЧЕБНО-МЕТОДИЧЕСКОЕ И ИНФОРМАЦИОННОЕ ОБЕСПЕЧЕНИЕ ДИСЦИПЛИНЫ

5.1 Литература

#### Основная литература

1. Коржов, В.И. Математическое моделирование процессов в компонентах природы : учебное пособие для магистрантов направления 20.04.02 "Природообустройство и водопользование" / В. И. Коржов, И. В. Коржов ; Новочерк. инж.-мелиор. ин-т Донской ГАУ. - Новочеркасск, 2017. - 76 с. - б/ц. - Текст : непосредственный.- 3 экз.

2. Коржов, В.И. Математическое моделирование процессов в компонентах природы : учебное пособие для магистрантов направления 20.04.02 "Природообустройство и водопользование" / В. И. Коржов, И. В. Коржов ; Новочерк. инж.-мелиор. ин-т Донской ГАУ. - Новочеркасск, 2017. - URL : http://ngma.su (дата обращения: 28.08.20). - Текст : электронный.

3. Гидротехнические сооружения (речные): учебник для вузов по направл. "Стр-во" спец. "ГТС". В 2 ч. Ч.2 / Л. Н. Рассказов [и др.] ; под ред. Л.Н. Рассказова. - М. : АСВ, 2011. - 533 с. – 8. Гидротехнические сооружения (речные): учебник для вузов по направл. "Стр-во" спец. "ГТС". В 2

ч. Ч.2 / Л. Н. Рассказов [и др.] ; под ред. Л.Н. Рассказова. - М. : АСВ, 2011. - 533 с. - Гриф Мин. обр. - ISBN 978-5-93093-595-0. - Текст : непосредственный. - 20 экз.

4.Аверченков, В. И. Основы математического моделирования технических систем : учебное пособие / В. И. Аверченков, В. П. Федоров, М. Л. Хейфец. - 3-е изд., стер. - Москва : Флинта, 2016. - 271 с. - URL : http://biblioclub.ru/index.php?page=book&id=93344 (дата обращения: 28.08.20). - ISBN 978-5-9765- 1278-8. - Текст : электронный.

#### Дополнительная литература

1. Коржов, В.И. Математическое моделирование процессов в компонентах природы : практикум для магистрантов направления "Природообустройство и водопользование" / В. И. Коржов, Т. В. Коржова, О. В. Сорокина ; Новочерк. инж.-мелиор. ин-т Донской ГАУ. - Новочеркасск, 2017. - 76 с. - б/ц. - Текст : непосредственный.- 3 экз.

2. Коржов, В.И. Математическое моделирование процессов в компонентах природы : практикум для магистрантов направления "Природообустройство и водопользование" / В. И. Коржов, Т. В. Коржова, О. В. Сорокина ; Новочерк. инж.-мелиор. ин-т Донской ГАУ. - Новочеркасск, 2017. - URL : http://ngma.su (дата обращения: 28.08.20). - Текст : электронный.

3. Разработка математической модели работы объекта или процесса природообустройства или водопользования : методические указания к выполнению расчетно-графической работы по дисциплине "Математическое моделирование процессов в компонентах природы" магистрантов направления "Природообустройство и водопользование" по магистерским программам "Мелиорация земель" и "Водоснабжение и водоотведение" / Новочерк. инж.-мелиор. ин-т Донской ГАУ, каф. мелиор. земель ; сост. В.И.Коржов, И.В.Коржов. - Новочеркасск, 2016. - URL : http://ngma.su (дата обращения: 28.08.20). - Текст : электронный.

4. Математическое моделирование процессов в компонентах природы : методические указания по изучению курса и выполнению контрольной работы для магистрантов заочной формы обучения направления "Природообустройство и водопользование" / Новочерк. инж.-мелиор. ин-т Донской ГАУ, каф. техносферная безопасность и природообуст-во ; сост.: В.И. Коржов, И.В. Коржов. - Новочеркасск, 2017. - 31 с. б/ц. - Текст : непосредственный.- 3 экз.

5. Математическое моделирование процессов в компонентах природы : методические указания по изучению курса и выполн. контрольной работы для магистрантов заочной формы обучения направления "Природообустройство и водопользование" / Новочерк. инж.-мелиор. ин-т Донской ГАУ, каф. техносферная безопасность и природообуст-во ; сост.: В.И. Коржов, И.В. Коржов. - Новочеркасск, 2017. - URL : http://ngma.su (дата обращения: 28.08.20). - Текст : электронный.

6. Косолапов, А.Е. Моделирование водохозяйственных балансов : учебное пособие для студентов специальности 280302 - "Комплексное использование и охрана водных объектов" / А. Е. Косолапов, Г. В. Салов, М. И. Лагута ; Новочерк. гос. мелиор. акад. - Новочеркасск, 2012. - 90 с. - б/ц. - Текст : непосредственный.- 15 экз.

7. Основы математического моделирования : методические указания для выполнения практических заданий для студентов очной и заочной форм обучения по направлению подготовки "Природообустроительство и водопользование" / Новочерк. инж.-мелиор. ин-т ДГАУ, каф. исп. водных ресурсов, гидравлики и математики ; сост. Е.А. Скачедуб, А.В. Федорян, В.В. Малащук. - Новочеркасск, 2016. - 27 с. - б/ц. - Текст : непосредственный.- 14 экз.

8. Основы математического моделирования : методические указания для выполнения практических заданий для студентов очной и заочной форм обучения по направлению подготовки "Природообустроительство и водопользование" / Новочерк. инж.-мелиор. ин-т ДГАУ, каф. исп. водных ресурсов, гидравлики и математики ; сост. Е.А. Скачедуб, А.В. Федорян, В.В. Малащук. - Новочеркасск, 2016. - URL : http://ngma.su (дата обращения: 28.08.20). - Текст : электронный.

9. Анохин А.М. Рыбохозяйственная гидротехника : учеб. пособие для бакалавров и магистров направл. подготовки 270800 - "Стр-во" и студ. направл. 280100 - "Природообустройство и водопользование" / А. М. Анохин, Н. А. Шелестова ; Новочерк. гос. мелиор. акад. - Новочеркасск, 2013. - 72 с. - Текст : непосредственный. - 25 экз.

10. Шкура, В.Н. Природообустройство и водопользование : учебное пособие для студентов и магистрантов направления - "Природообустройство и водопользование" / В. Н. Шкура, И. В. Новикова, Е. Н. Лунева ; Новочерк. инж.-мелиор. ин-т ДГАУ. - Новочеркасск, 2014. - 614 с. - б/ц. - Текст : непосредственный.- 2 экз.

11. Шкура, В.Н. Природообустройство и водопользование : учебное пособие для студентов и магистрантов направления - "Природообустройство и водопользование" / В. Н. Шкура, И. В. Новикова, Е. Н. Лунева ; Новочерк. инж.-мелиор. ин-т ДГАУ. - Новочеркасск, 2014. - URL : http://ngma.su (дата обращения: 28.08.20). - Текст : электронный.

12. Данилов, Н. Н. Математическое моделирование / Н. Н. Данилов. - Кемерово : Кемеров. гос. ун-т, 2014. - 98 с. - URL : http://biblioclub.ru/index.php?page=book&id=278827 (дата обращения: 28.08.20). - ISBN 978-5-8353-1633-5. - Текст : электронный.

13. Моделирование систем. Подходы и методы: учеб. пособие / В. Н. Волкова [и др.] ; под ред. В.Н. Волковой, В.Н. Козлова. - СПб. : Изд-во Политехн. ун-та, 2013. - 568 с. - Гриф УМО. - URL : http://biblioclub.ru/index.php?page=book&id=362986 (дата обращения: 26.08.2019). - ISBN 978-5-7422-4220-8. - Текст : электронный.

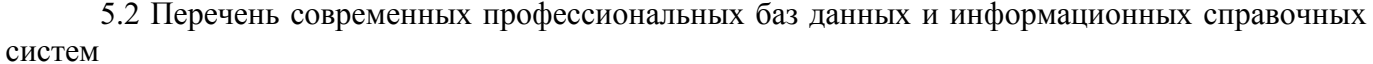

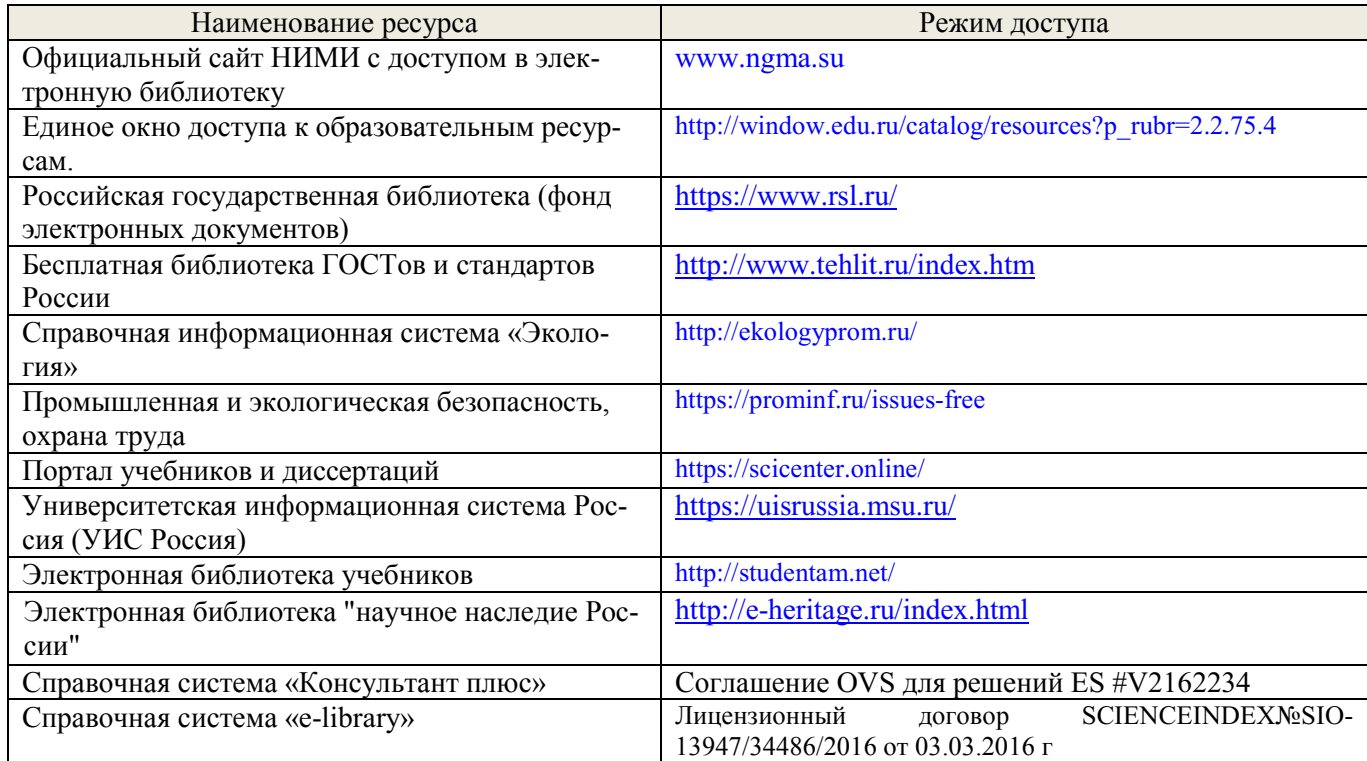

5.3 Перечень информационных технологий, используемых при осуществлении образовательного процесса

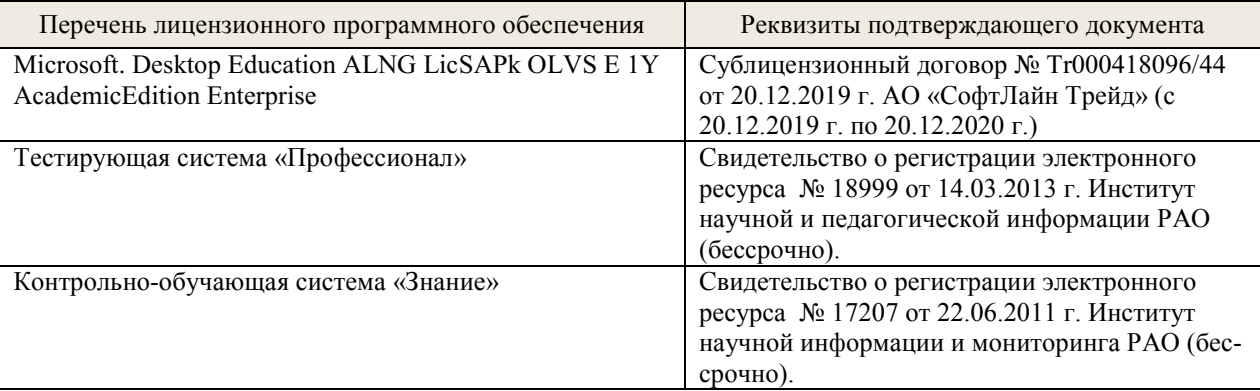

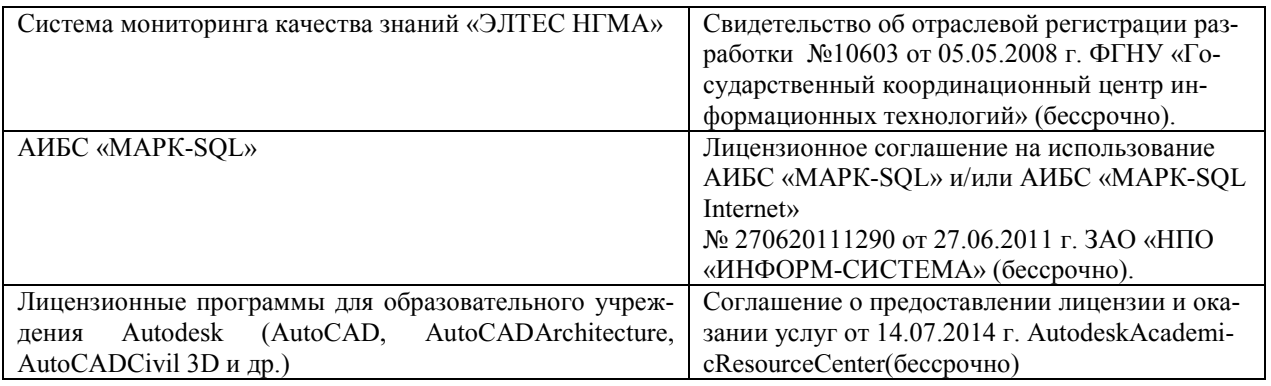

# 5.4 Перечень договоров ЭБС образовательной организации на 2020-21 уч. год

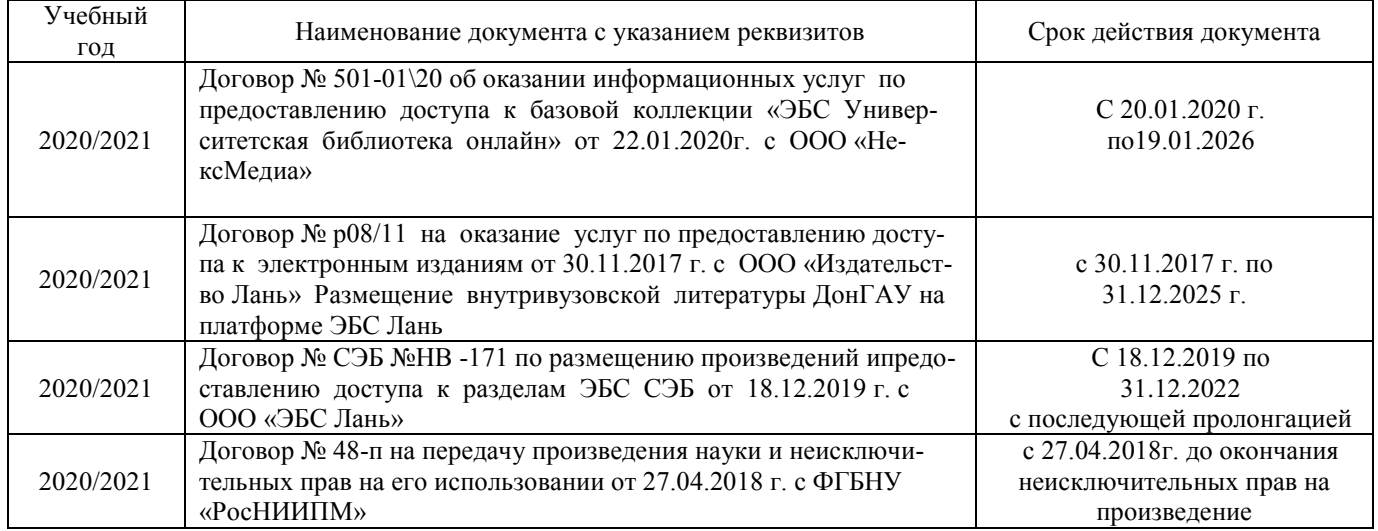

### 6 ОПИСАНИЕ МАТЕРИАЛЬНО-ТЕХНИЧЕСКОЙ БАЗЫ, НЕОБХОДИМОЙ ДЛЯ ОСУЩЕСТВЛЕНИЯ ОБРАЗОВАТЕЛЬНОГО ПРОЦЕССА ПО ДИСЦИПЛИНЕ

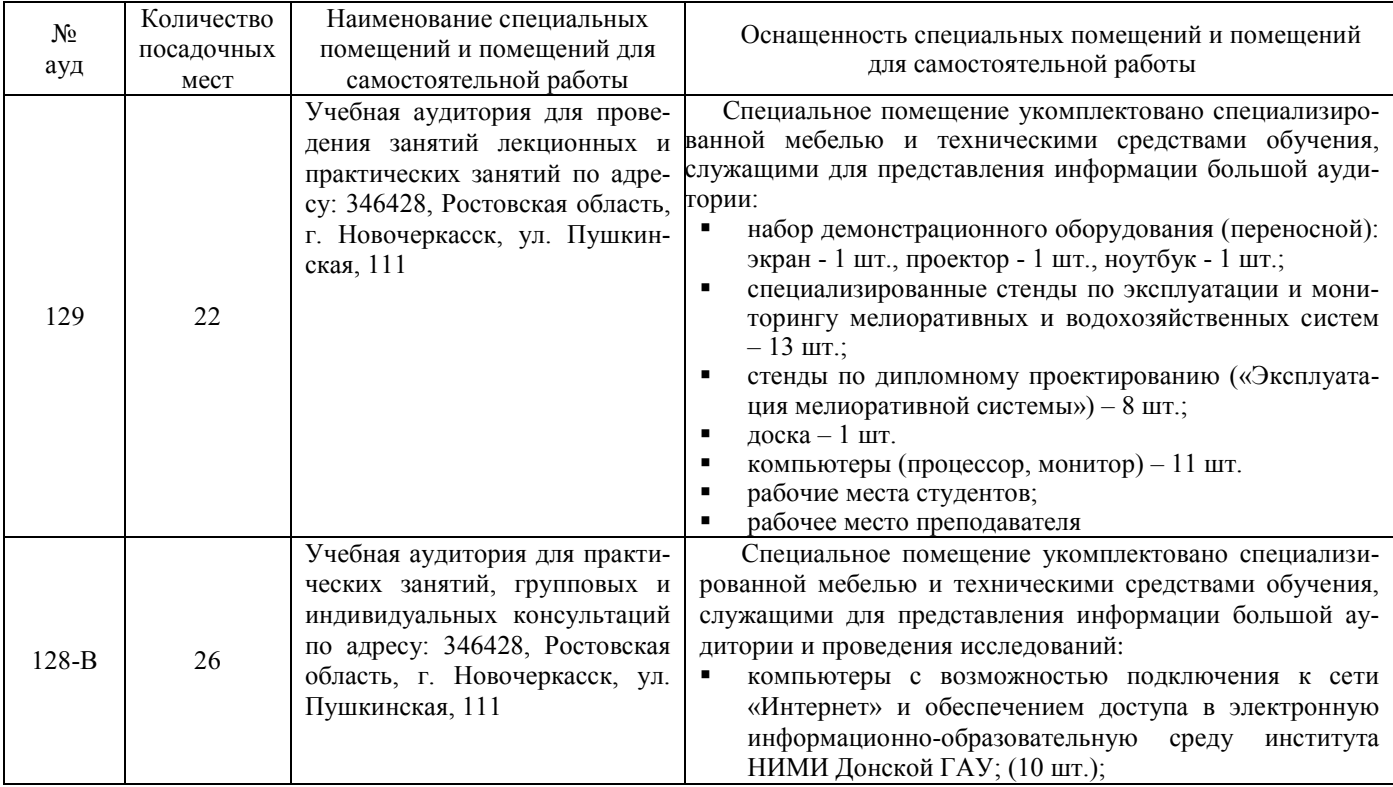

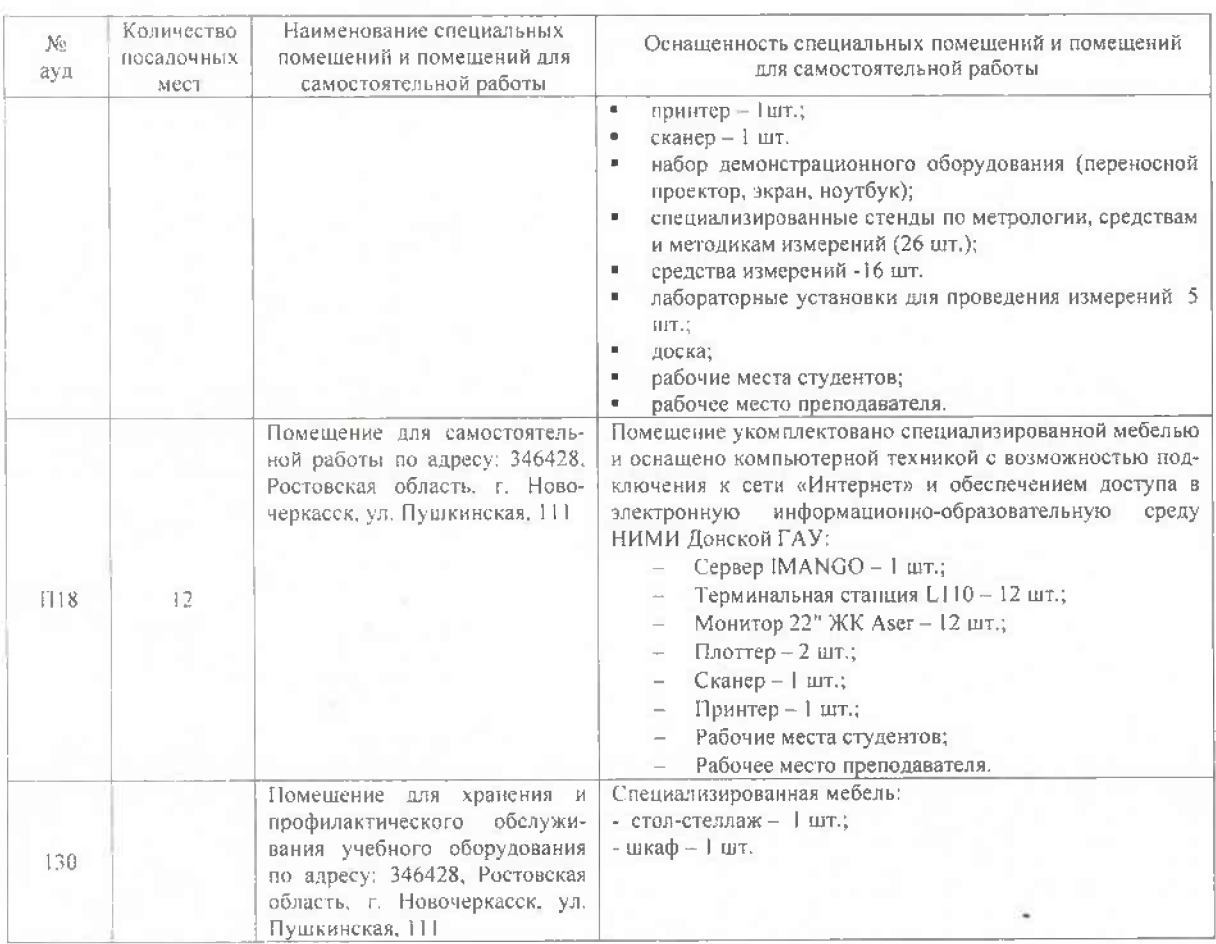

Дополнения и изменения рассмотрены на заседании кафедры «27» августа 2020 г.  $A.M.$  AHOXHH Заведующий кафедрой  $1 - 18$ (подпись)

внесенные изменения утверждаю: «28» августа 2020 г. Декан факультета

leers. (подлись)

В рабочую программу на весенний семестр 2020 - 2021 учебного года вносятся изменения: дополнено содержание следующих разделов и подразделов рабочей программы:

#### Перечень договоров ЭБС образовательной организации на 2020-2021 уч. год

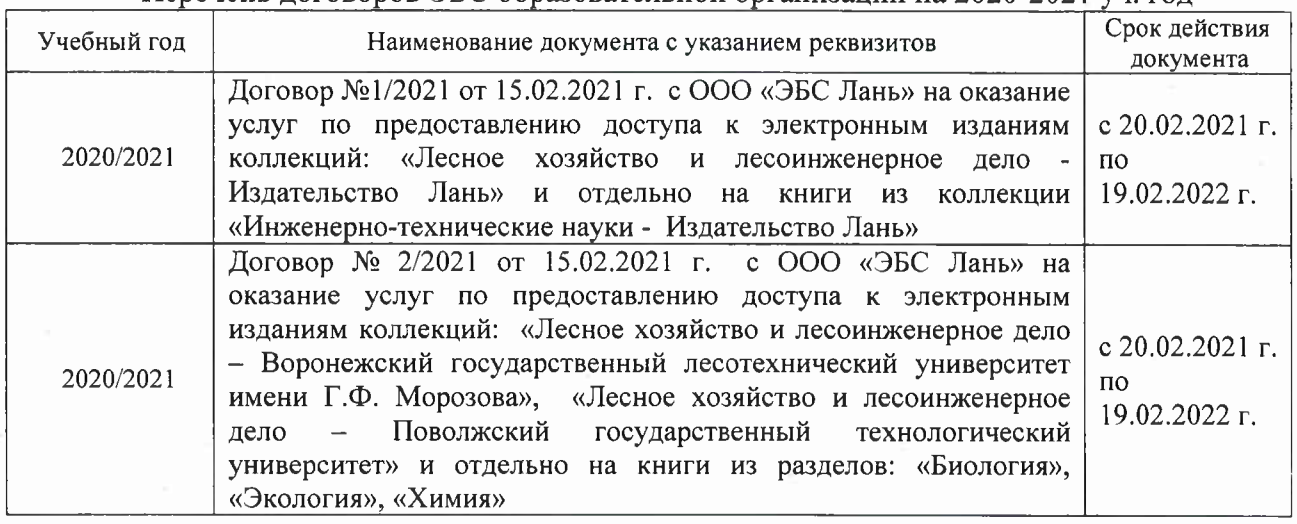

Лицензионное и свободно распространяемое программное обеспечение, в том числе отечественного производства

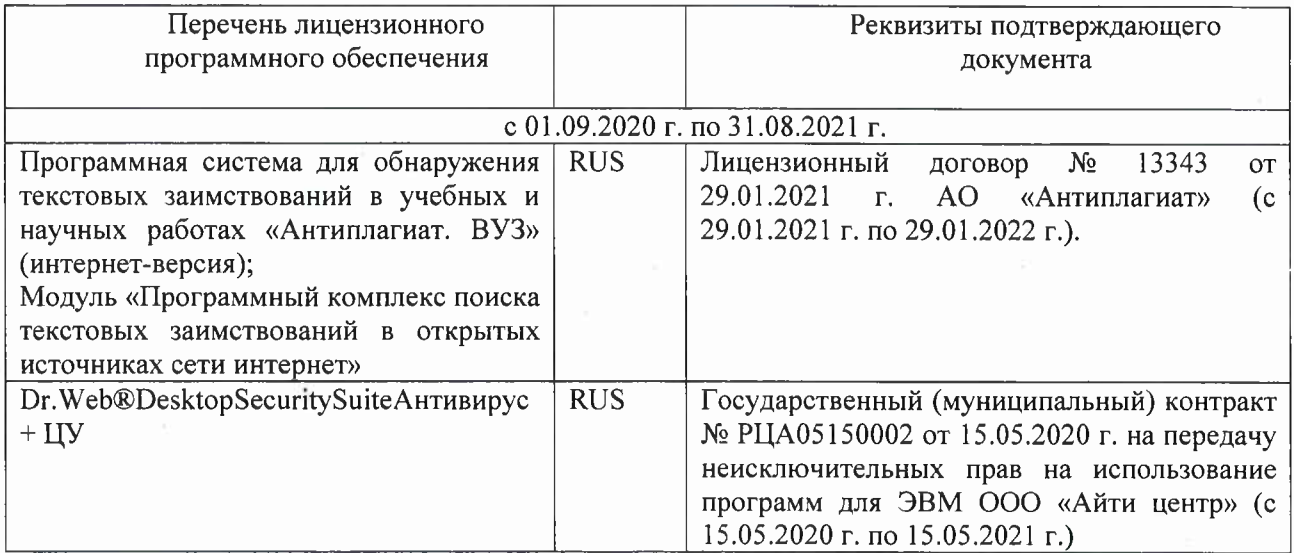

Дополнения и изменения рассмотрены на заедании кафедры «01» марта 2021 г.

Заведующий кафедрой / */ / \_* Ольгаренко И.В.

 $\overline{(0.M.0)}$ 

внесенные изменения утверждаю: «01» марта 2021 г.

Декан факультета <u>// / дене /</u> Дьяков В.П.

(подпись) (Ф.И.О.)

# 11. ДОПОЛНЕНИЯ И ИЗМЕНЕНИЯ В РАБОЧЕЙ ПРОГРАММЕ

В рабочую программу на 2021 - 2022 учебный год вносятся следующие дополнения и изменения - обновлено и актуализировано содержание следующих разделов и подразделов рабочей программы:

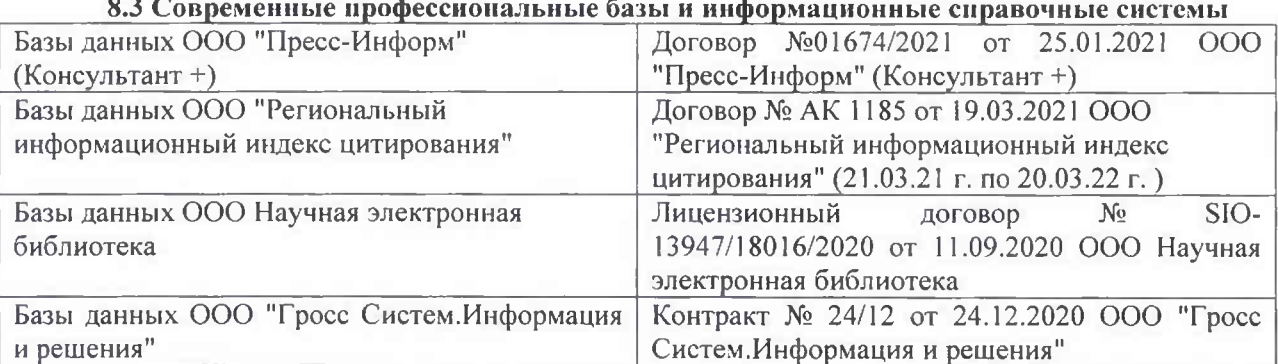

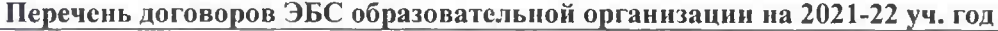

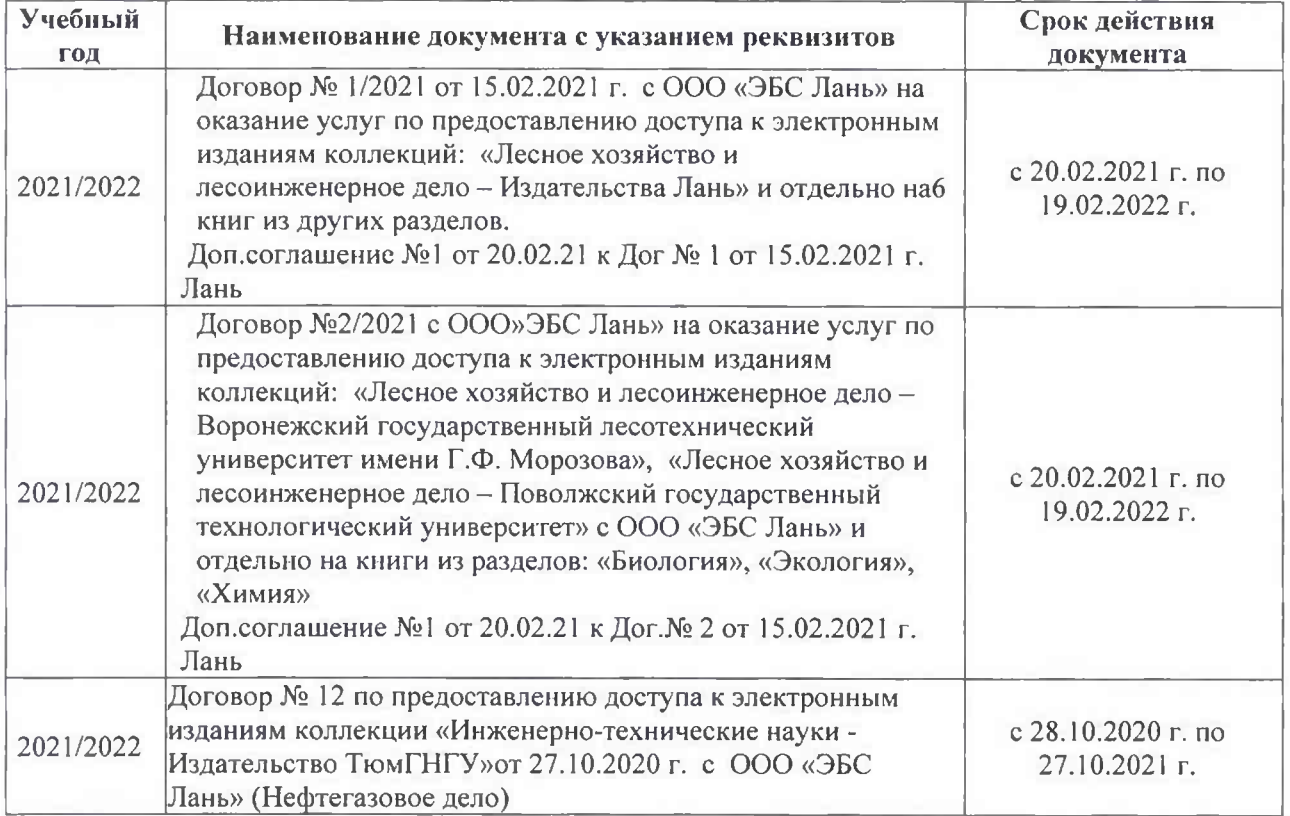

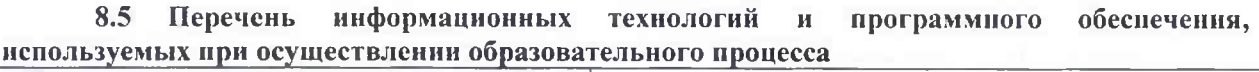

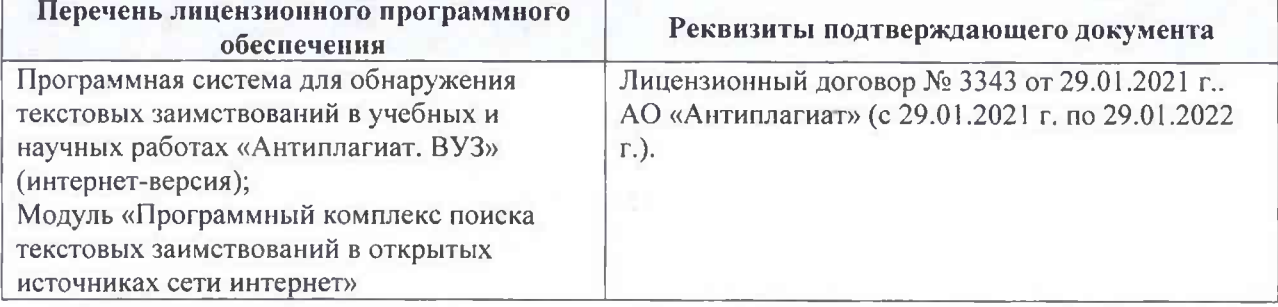

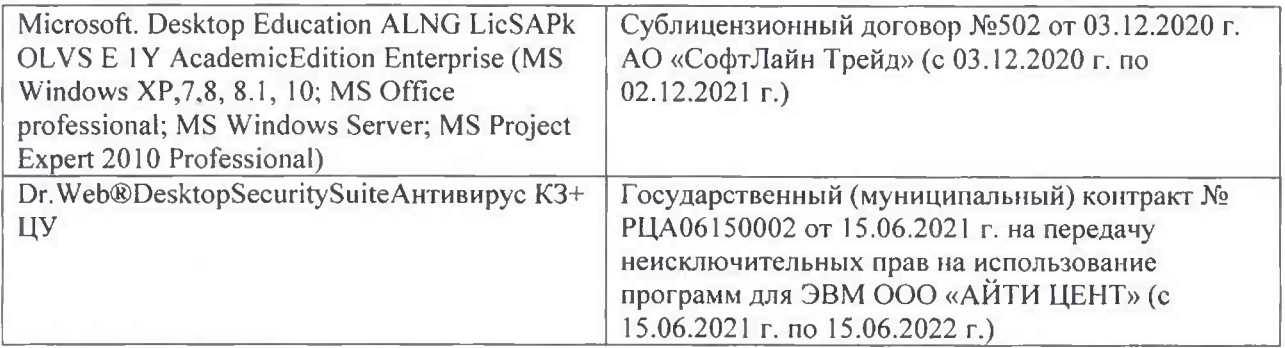

Дополнения и изменения рассмотрены на заседании кафедры «26» августа 2021 г.

Внесенные дополнения и изменения утверждаю: «26» августа 2021 г. Декан факультета Федорян А.В.<br>(Ф.И.О.)

# 11. ДОПОЛНЕНИЯ И ИЗМЕНЕНИЯ В РАБОЧЕЙ ПРОГРАММЕ

В рабочую программу на 2022 - 2023 учебный год вносятся следующие дополнения и изменения - обновлено и актуализировано содержание следующих разделов и подразделов рабочей программы:

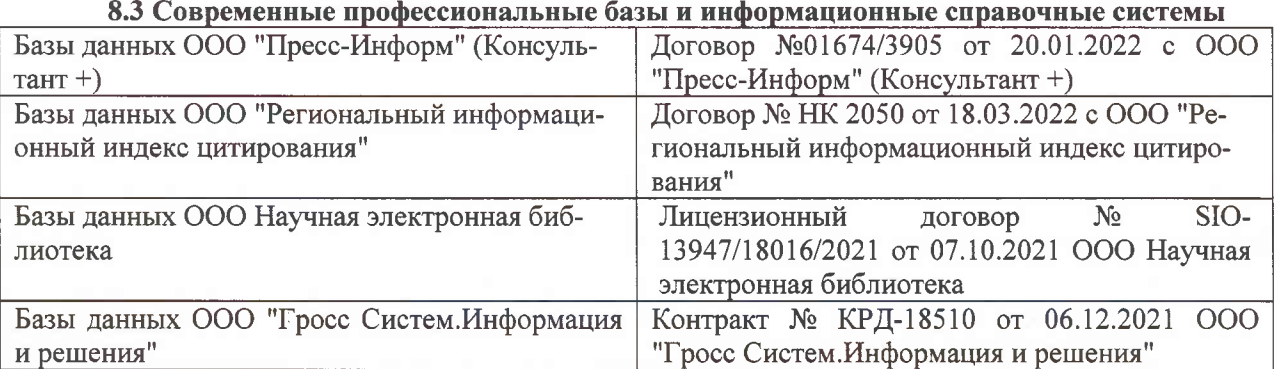

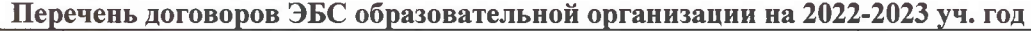

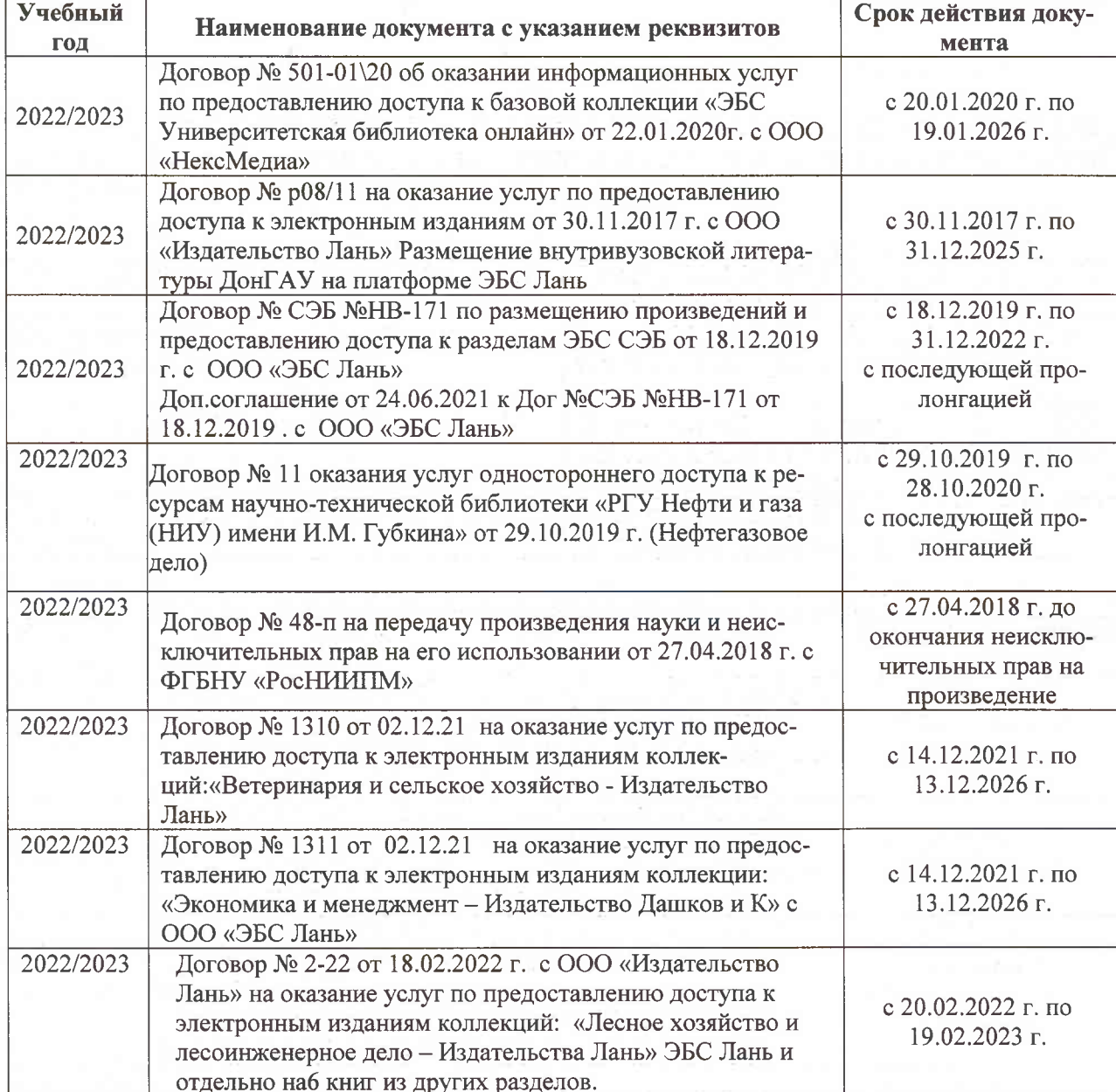

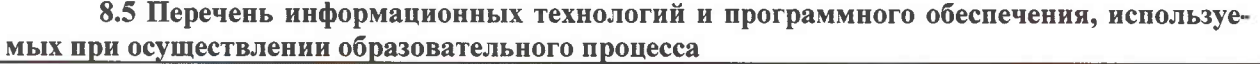

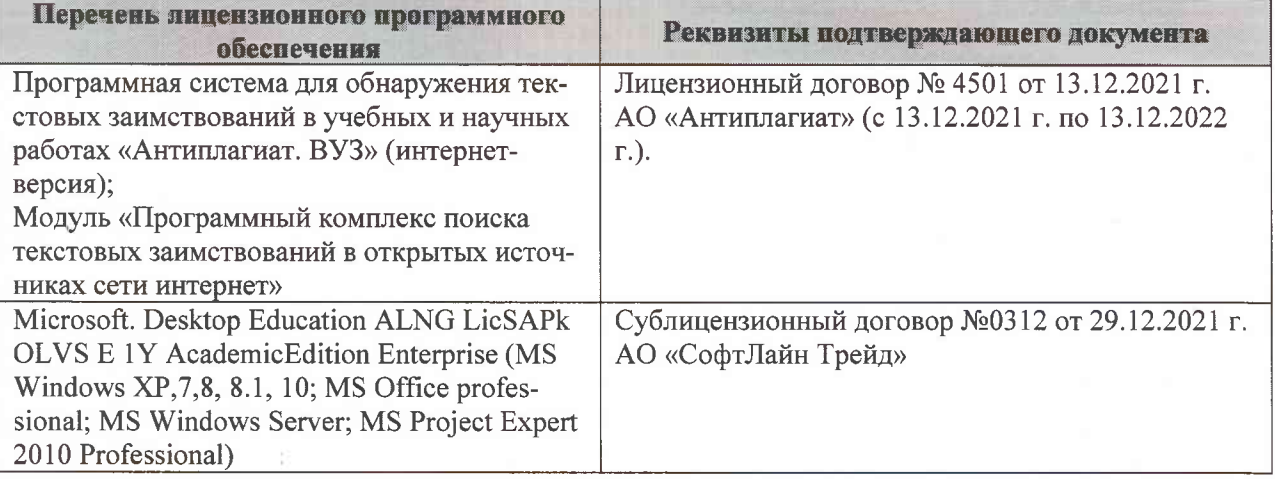

Дополнения и изменения рассмотрены на заседании кафедры «07» февраля 2022 г., протокол №6

Внесенные дополнения и изменения утверждаю: «09»февраля 2022 г., протокол №5

Декан факультета

Федорян А.В.<br>(Ф.И.О.)

(подпись)